# **842 Nonconformance Report**

## **Functional Group=NC**

**Purpose:** This Draft Standard for Trial Use contains the format and establishes the data contents of the Nonconformance Report Transaction Set (842) for use within the context of an Electronic Data Interchange (EDI) environment. The transaction set can be used to report products and processes that do not fulfill specifications or requirements.The Nonconformance Report Transaction Set provides the ability for the sender to report the nonconformance at the level of detail that is required. It also provides the ability to report the specific nonconformances of a component/part while identifying the assembly as the product that is in nonconformance. The Nonconformance Report Transaction Set may be used to report, initiate, or request actions related to the nonconformance being reported. Financial and accounting information is provided for reporting purposes only.The Nonconformance Report Transaction Set has the capability to report the cause of the nonconformance and to state the proposed action to be followed to prevent a repetition of the problem.

## **DLMS Note:**

*1. This transaction may be used to report Product Quality Deficiency Reports (SF 368), Product Quality Deficiency Investigation Report (DLA 1227) and related to PQDR Exhibit processing. PQDR originators, screening points, action points, support points, and other interested parties use this transaction set to exchange product quality deficiency information. DoD logistics users should refer to the Defense Logistics Management Standards (DLMS) Implementation Convention (IC) available at URL: www.dla.mil/does/DLMS. The DLMS IC provides specific business rules, conditions, and authorized codes necessary for appropriate use of this IC within the DLMS.*

*2. Organizations use a single occurrence of this transaction set to transmit a Product Quality Deficiency Report (PQDR) and all associated actions including results of investigation and exhibit tracking. Use a single occurrence (transaction set) of this transaction set to transmit single reports or responses to single or multiple organizations.*

*3. Users operating under the DLMS must reference the Defense Logistics Manual (DLM) 4000.25, Volume 2, Chapter 24, and Appendix 7.27 for supplemental guidance supporting information exchange under the Product Quality Deficiency Report (PQDR) Program (DLAR 4155.24/AR 702-7/SECNAVINST 4855.5B/AFR 74-61) at: www.dla.mil/j-6/dlmso/elibrary/manuals/dlm/dlm\_pubs.asp.*

*4. Refer to the DLMS Dictionary (Logistics Data Resources Management System (LOGDRMS)) for selected data element definitions and code values, or cross-reference to the authoritative code source: www.dla.mil/j-6/dlmso/eApplications/LogDataAdmin/dlmsdicdir.asp.* 

*5. Users operating under the Defense Logistics Management Standards (DLMS) must reference the Unit of Issue and Purchase Unit Conversion Table which can be found on the Defense Enterprise Data Standards Office (DEDSO) Web site at www.dla.mil/does/DLMS*

*6. Components must coordinate their unique system requirements and business rules prior to use. This DLMS IC may contain:*

 *a. Data associated with this transaction set that may or not be accepted or understood by the recipient's automated processing system.*

 *b. Data associated with an approved change to this transaction set that may not have an established implementation date in the receiving system. This data may not be received or understood by the recipient's automated processing system.*

 *c. Data elements which have expanded field sizes above existing capability may not be supported by the recipient's automated processing system.*

 *d. Data elements which have an expanded field size above existing PQDRII capability may not be supported by the recipient's automated processing system.*

*7. This transaction may be used to provide item unique identification (IUID) information in accordance with DLMS procedures and OSD Supply Policy. Refer to the IUID web at URL: http://www.acq.osd.mil/dpap/pdi/uid/ for DoD policy.*

*8. This DLMS IC incorporates the Proposed DLMS Change (PDC) and Approved DLMS Change (ADC) listed. PDC/ADCs are available from the DEDSO Web site: http://www.dla.mil/HQ/InformationOperations/DLMS/eLibrary/Changes/processchanges/ .*

*- ADC 1007, New DLMS 842P, PQDR Data Exchange and Enhanced Exhibit Tracking via Standard Logistics Transactions*

*- ADC 1007B, Administrative Update to the DLMS 842P Product Quality Deficiency Report (PQDR) Data Exchange*

*- Organizational Name and Other Non-Substantive (Administrative) Updates Completed on April 24, 2014*

*- ADC 1007C, Code Updates to the DLMS 842P Product Quality Deficiency Report (PQDR) Data Exchange (Supply/Deficiency Reporting) - ADC 1007D, PQDR Establishment, Product Quality Deficiency Report (PQDR) System Structure Change and Code Updates to the DLMS 842P PQDR Data*

*- ADC 1007E, DLMS 842P Systemic Processing, Transaction Business Rules and Coding Updates*

*- ADC 1043C, Administrative Corrections for SLOA Data in the 810L Logistics Bill and other DLMS ICs*

*- ADC 1136, Revise Unique Item Tracking (UIT) Procedures to support DODM 4140.01 UIT Policy and Clarify Requirements (Supply)*

*- ADC 1161A, Update Uniform Procurement Instrument Identifier (PIID) Numbering System in the Federal/DLMS Implementation*

*Conventions and DLMS Manuals*

*- Administrative Update to Reflect Realignment to Recognize DLMS Program Office Completed on January 03, 2017*

*- ADC 1244, Establishing Visibility of Unique Item Tracking (UIT) Program Items for Service-Owned Assets Stored at DLA Distribution Centers and Corresponding Revisions to Inventory Procedures Related to Capital Equipment*

*- Administrative Update to Reflect Realignment of DLMS Program Office to Enterprise Business Standards Office (EBSO) - Completed on* 

#### *August 09, 2018*

*- ADC 1367, Administrative Update to Convert Federal Notes to DLMS Notes within DLMS Implementation Conventions*

*- Administrative Update to Reflect Realignment of Enterprise Business Standards Office (EBSO) to Defense Enterprise Data Standards Office (DEDSO) - Completed on March 1, 2022*

*- ADC 1412, Replacement of Data Universal Numbering System Number with Unique Entity Identifier and Electronic Funds Transfer Indicator to Wide Area Workflow*

*- ADC 1420, Other Transaction (OT) Agreements Instrument Type and Procurement Instrument Identifier (PIID) Construct (Supply/Contract Administration)*

## **Heading:**

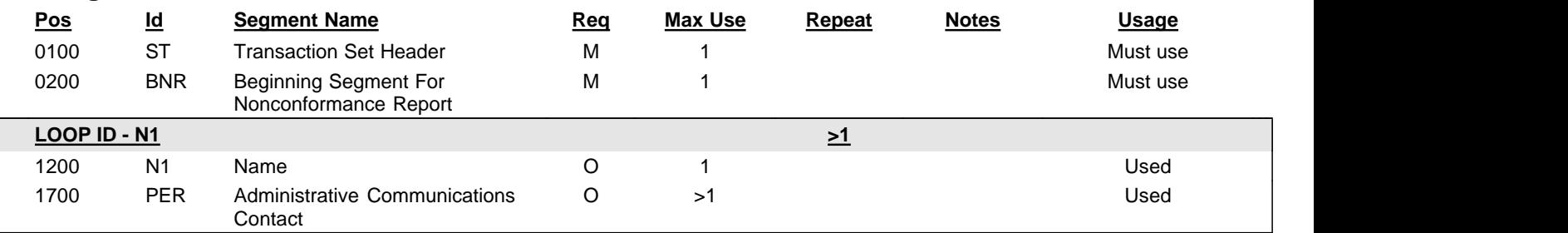

## **Detail:**

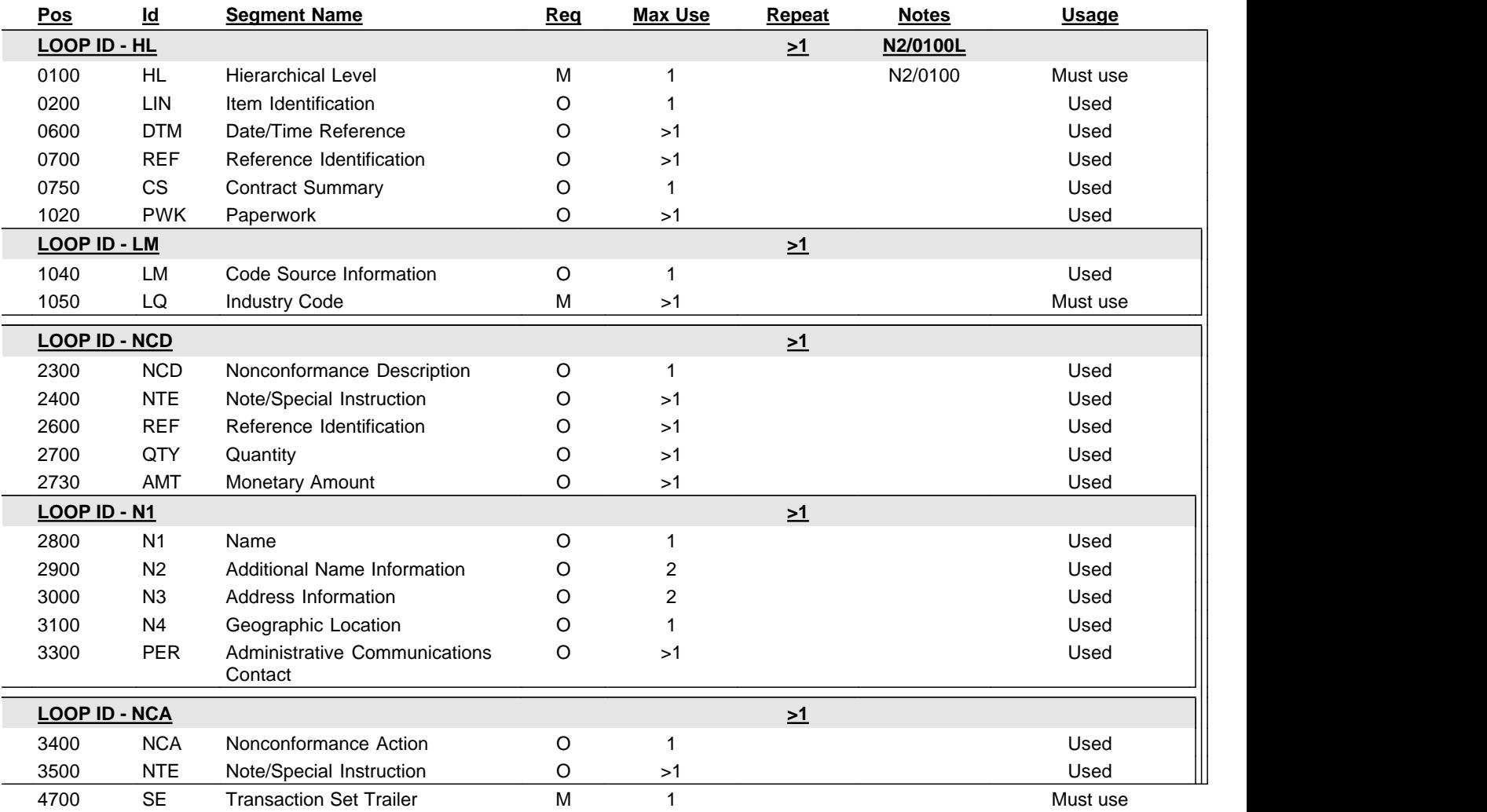

**Notes:** 

2/0100L The HL levels are item, component, product characteristic, report, and serial number. Valid HL Parent-Child relationships are 1) item - component, 2) item - product characteristic, 3) component - product characteristic, 4) report - item, 5) item - serial number, and 6) component - serial number.

2/0100 The HL levels are item, component, product characteristic, report, and serial number. Valid HL Parent-Child relationships are 1) item - component, 2) item - product characteristic, 3) component - product characteristic, 4) report - item, 5) item - serial number, and 6) component - serial number.

## **ST** Transaction Set Header

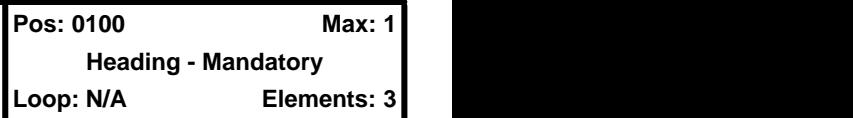

#### **User Option (Usage):** Must use

**Purpose:** To indicate the start of a transaction set and to assign a control number

## **Semantics:**

- 1. The transaction set identifier (ST01) is used by the translation routines of the interchange partners to select the appropriate transaction set definition (e.g., 810 selects the Invoice Transaction Set).
- 2. The implementation convention reference (ST03) is used by the translation routines of the interchange partners to select the appropriate implementation convention to match the transaction set definition.

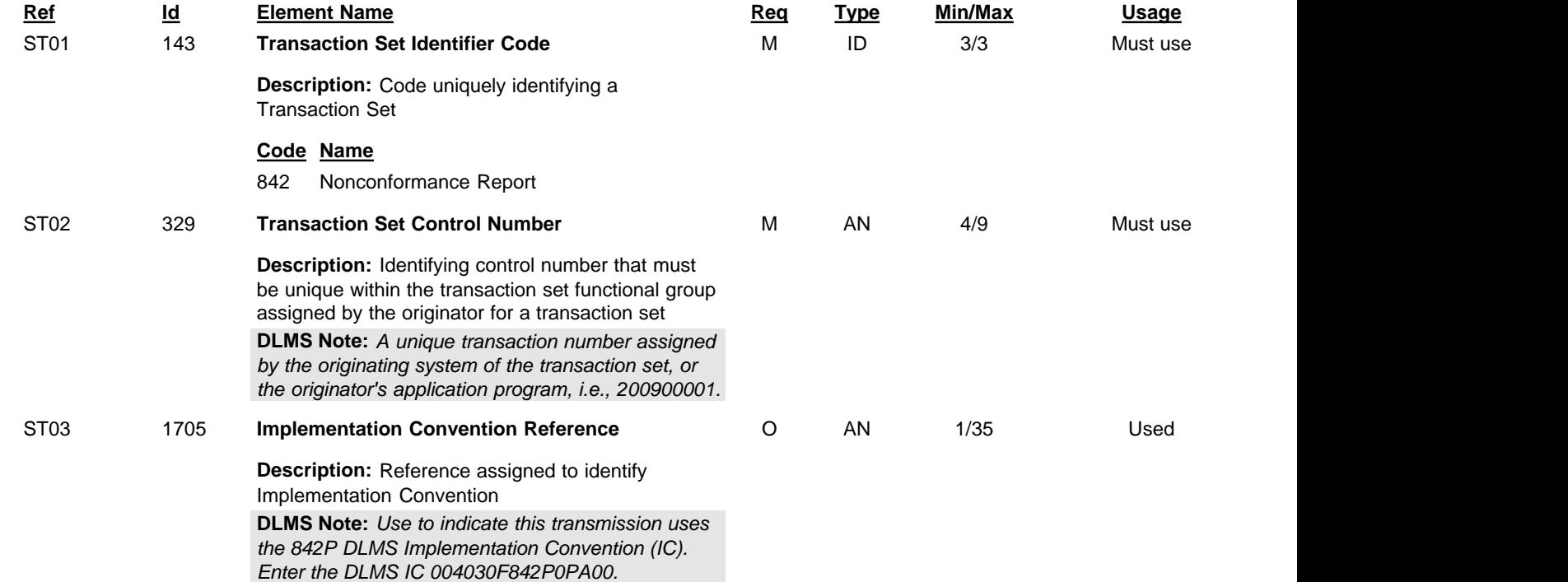

## **BNR Beginning Segment For Nonconformance Report**

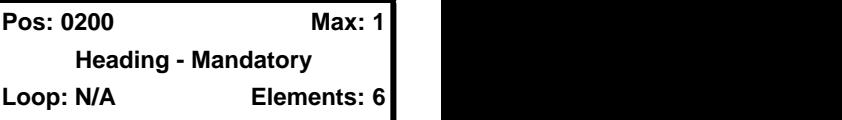

**User Option (Usage):** Must use

**Purpose:** To indicate the beginning of a Nonconformance Report Transaction Set

## **Semantics:**

- 1. BNR02 is the nonconformance report identifier number.
- 2. BNR03 is the date that the nonconformance report was created.
- 3. BNR04 is the time that the nonconformance report was created.

## **Comments:**

1. BNR05 indicates the status or intention of the nonconformance report.

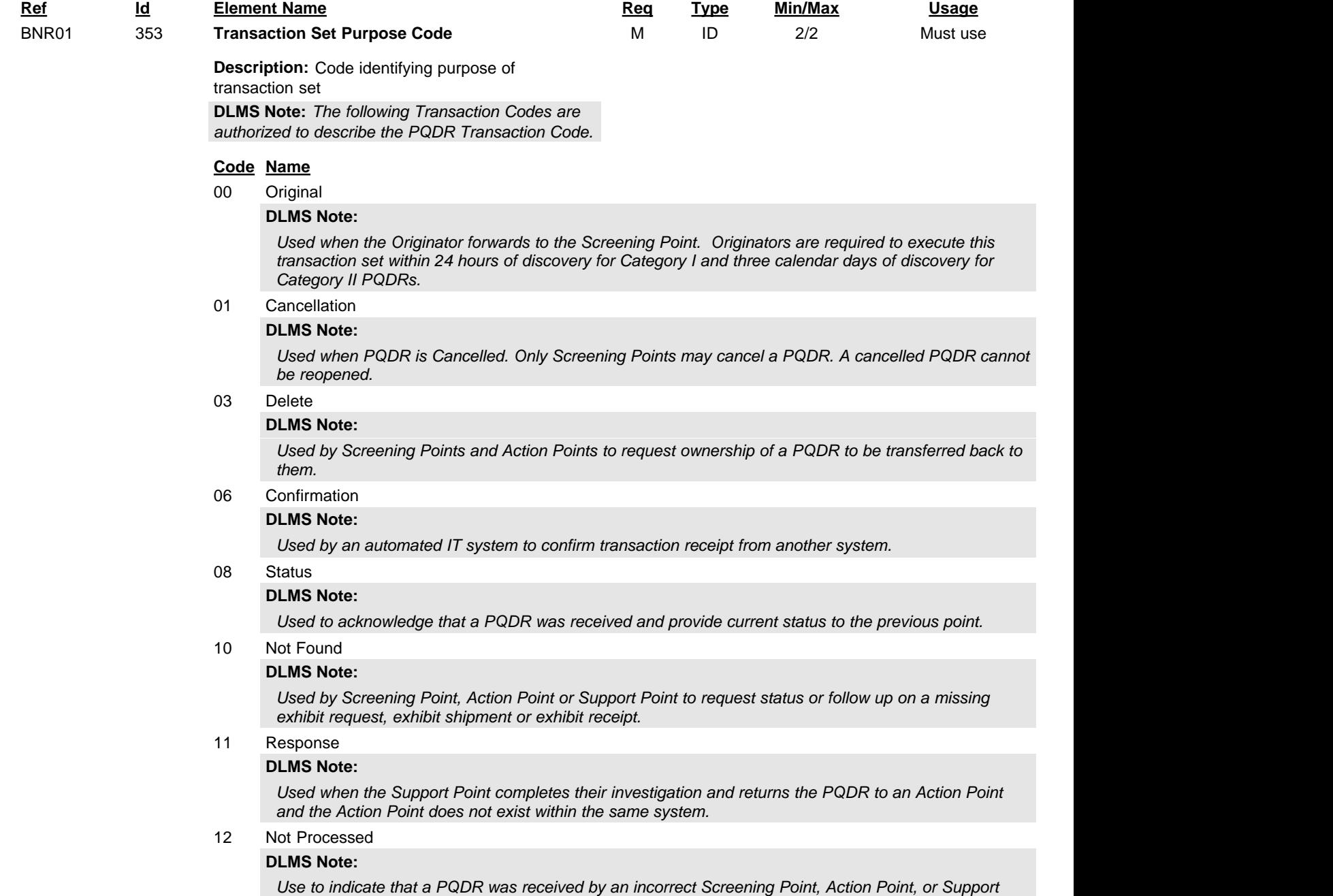

*Point and could not be processed. The transaction returns the misdirected PQDR to the previous processing point.*

#### 13 Request

### **DLMS Note:**

*Used to request the exhibit and provide shipping information.*

14 Advance Notification

#### **DLMS Note:**

*Used to provide exhibit shipment information to the requestor.*

22 Information Copy

#### **DLMS Note:**

*Used to send information copy of PQDR to another system. Used for dissemination to non-action activities outside of the PQDR process in another system. Used to provide PQDR to other agencies with a need to know. All data fields should be sent to present the entire PQDR to the receiver.* 

#### 25 Incremental

### **DLMS Note:**

*Used by Support or Action Point to provide investigation status of the PQDR to the previous owner.*

#### 44 Rejection

#### **DLMS Note:**

*Used when WebPQDR determines that 842P transaction is non-compliant with this standard or when a recipient system of an 842P is unable to process a transaction due to its unique data requirements (i.e., duplicate Report Control Number).* 

#### 45 Follow-up

#### **DLMS Note:**

*A systemically generated transaction used to request a status when a processing point has not provided investigation status via interim reply or the like.*

#### 47 Transfer

#### **DLMS Note:**

*Used to redirect a PQDR to another Screening Point, Action Point, or Support Point within the component due to major data element changes when the Screening Point determines that a cancellation is not a preferred resolution.*

#### 53 Completion

#### **DLMS Note:**

*Used by Screening Point to close out and notify other PQDR processing points of PQDR process completion for a given PQDR. Only the Screening Point may perform this transaction.*

#### CN Completion Notification

#### **DLMS Note:**

*Used when the Action Point completes their investigation and returns the PQDR to a Screening Point and the Screening Point does not exist within the same system.*

#### CO Corrected

#### **DLMS Note:**

*Use to transmit a General Correspondence, information concerning the PQDR status from the sender to the receiver, or to send corrections with an explanation of changes. For inter-service PQDRs, the Originating Point may only submit this transaction to the Screening Point.*

#### DA Delegate to Alternate

#### **DLMS Note:**

*1. Used by the responsible Action Point or Support Point to delegate to another Support Point without changing the responsible Support Point.*

*2. ASC X12 added this migration code in version/release 7010.*

#### ED Exhibit Disposition

#### **DLMS Note:**

*1. Used by the current exhibit holder to confirm compliance with materiel disposition instructions.*

*2. ASC X12 added this migration code in version/release 7010.*

ER Exhibit Receipt

#### **DLMS Note:**

*1. Used to document exhibit receipt. When the PQDR is located at the Action Point after acknowledgement level, only the Screening Point and Action Point may have use of this Transaction. After this point, either the Screening Point, Action Point or Support Point may transmit an exhibit receipt transaction.*

*2. If sent as a late exhibit receipt, PQDR is reassigned to the sender's level.* 

*3. ASC X12 added this migration code in version/release 7010.*

FA Forward to Action Point

#### **DLMS Note:**

*1. Used when the Screening Point forwards a PQDR to an Action Point and the Action Point does not exist within the same AIS.*

*2. ASC X12 added this migration code in version/release 7010.* 

FC Forward to Contractor

#### **DLMS Note:**

*1. Used when the Action Point or Support Point sends PQDR investigation request to a contractor..*

*2. ASC X12 added this migration code in version/release 7010.* 

FS Forward to Support Point

#### **DLMS Note:**

*1. Used when the Action Point forwards a PQDR to a Support Point and the Support Point does not exist within the same system.*

*2. ASC X12 added this migration code in version/release 7010.* 

#### MD Materiel Disposition

## **DLMS Note:**

*1. Used by the Support Point or Action Point after the investigation is complete to provide final materiel disposition instructions.* 

*2. ASC X12 added this migration code in version/release 7010.* 

RO Reopen

#### **DLMS Note:**

*1. Used when a PQDR is reopened by the system sending the transaction and a PQDR needs to be reopened in the receiving system. This transaction notifies other systems that a PQDR has been reopened by the Screening Point, or that the other PQDR processing points (Originator, Action, or Support Point) have requested that the PQDR to be reopened.*

*2. ASC X12 added this migration code in version/release 7010.* 

#### RR Reply Rebuttal

#### **DLMS Note:**

*1. Used to rebut an investigation response. PQDR placed at the prior ownership level.* 

*2 ASC X12 added this migration code in version/release 7010.* 

SU Status Update

#### **DLMS Note:**

*1. Use to send an Update to correct or append specific data fields in another information system. Used to disseminate information to other process points.* 

*2. This element may be populated/updated by the Screening Point, Action Point or Support Point.* 

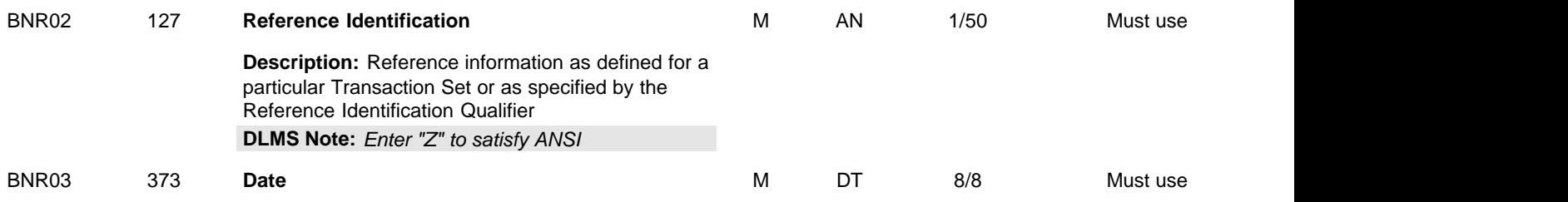

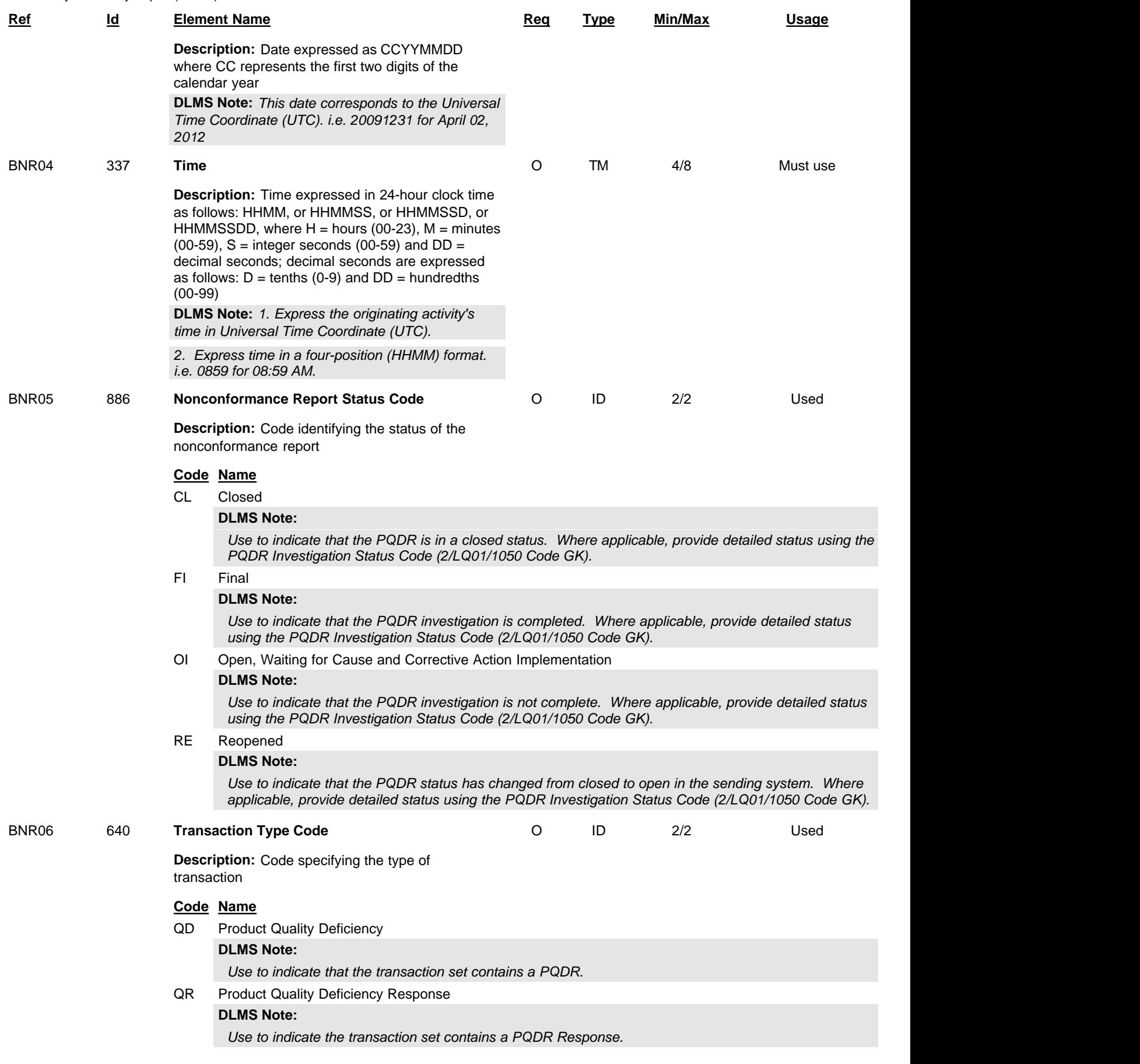

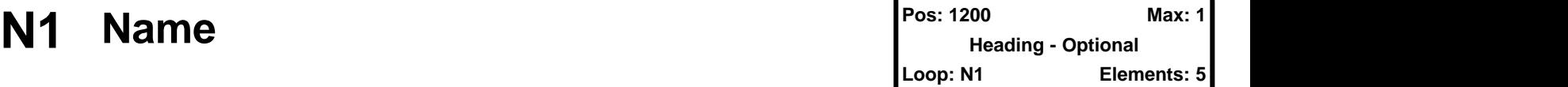

### **User Option (Usage):** Used

**Purpose:** To identify a party by type of organization, name, and code

## **Syntax Rules:**

- 1. R0203 At least one of N102 or N103 is required.
- 2. P0304 If either N103 or N104 is present, then the other is required.

## **Comments:**

- 1. This segment, used alone, provides the most efficient method of providing organizational identification. To obtain this efficiency the "ID Code" (N104) must provide a key to the table maintained by the transaction processing party.
- 2. N105 and N106 further define the type of entity in N101.

## **DLMS Note:**

*Must use separate iterations of this 1/N1/1200 loop to identify the organizations sending and receiving the transaction set and to identify other parties involved with the processing of the PQDR.*

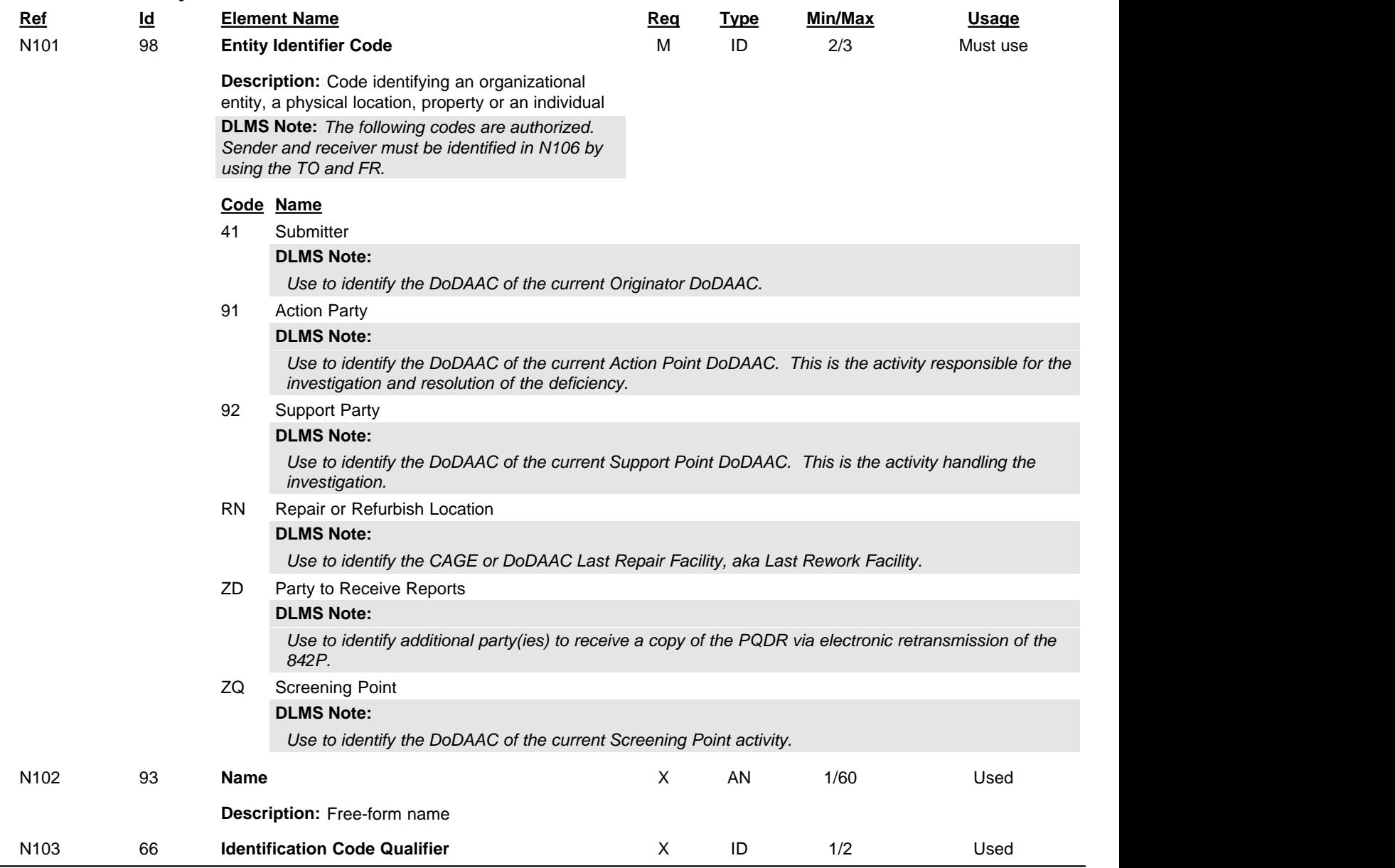

DLMS Implementation Convention (IC) 842P ADC 1007, 1007B, 1007C, 1007D, 1007E, 1043C, 1136, 1161A, 1244, 1367, 1412 and 1420 DLM 4000.25 Product Quality Deficiency Report (PQDR)

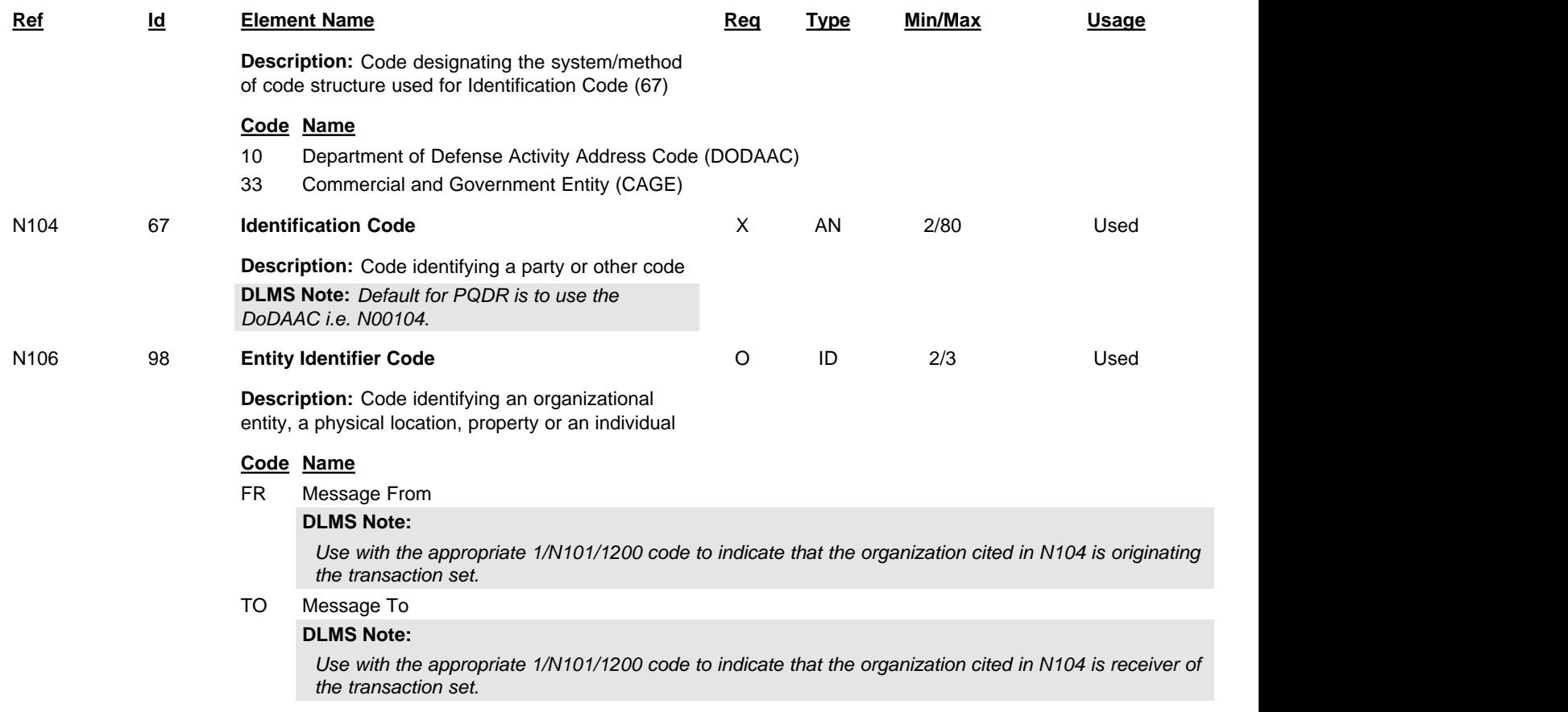

## **PER Administrative Communications Contact**

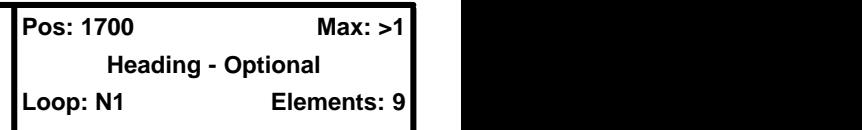

## **User Option (Usage):** Used

**Purpose:** To identify a person or office to whom administrative communications should be directed

## **Syntax Rules:**

- 1. P0304 If either PER03 or PER04 is present, then the other is required.
- 2. P0506 If either PER05 or PER06 is present, then the other is required.
- 3. P0708 If either PER07 or PER08 is present, then the other is required.

## **DLMS Note:**

*Use multiple repetitions as needed to identify applicable points of contact and communication numbers. Must provide email address and at least one phone number.*

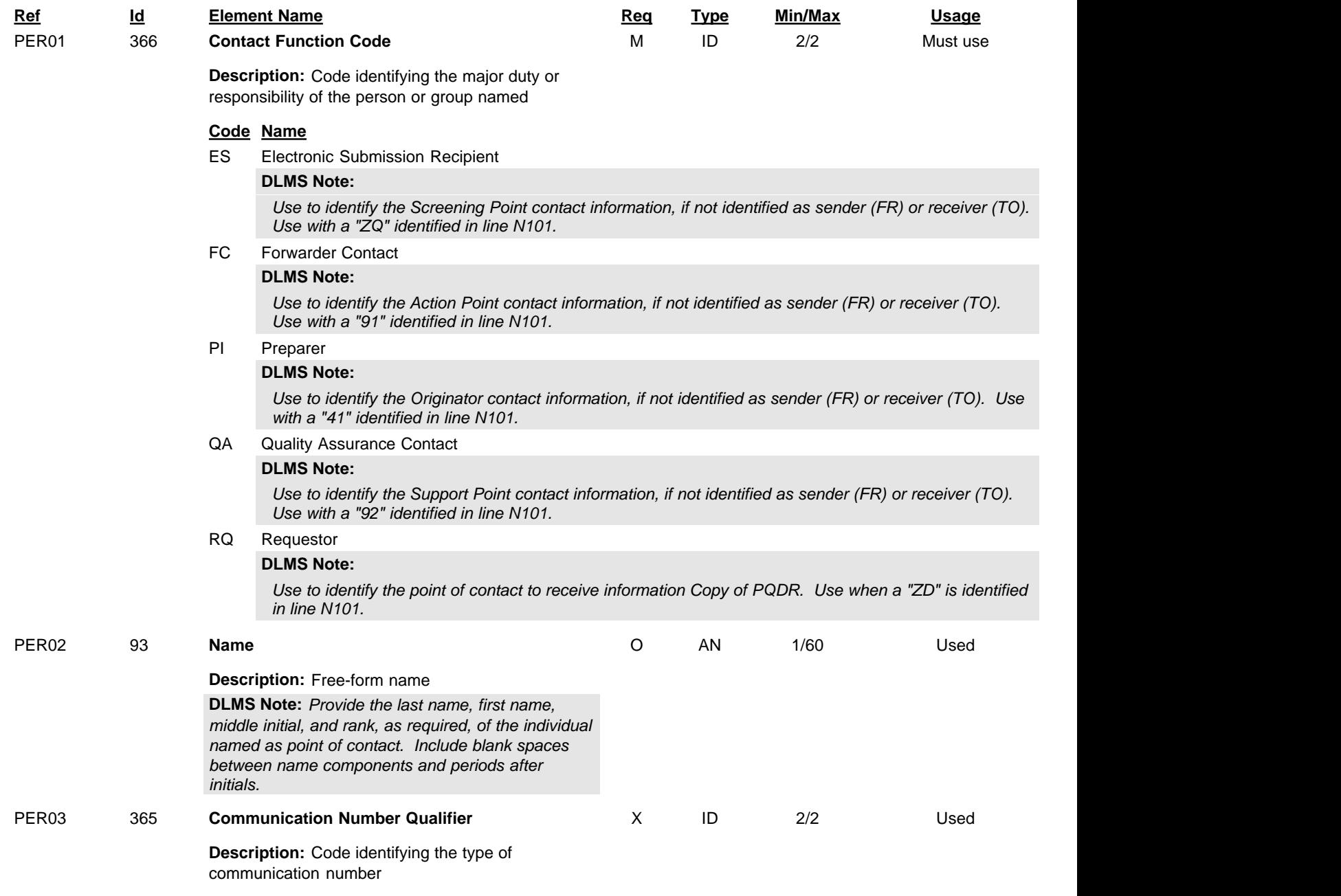

DLMS Implementation Convention (IC) 842P ADC 1007, 1007B, 1007C, 1007D, 1007E, 1043C, 1136, 1161A, 1244, 1367, 1412 and 1420

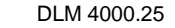

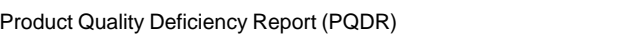

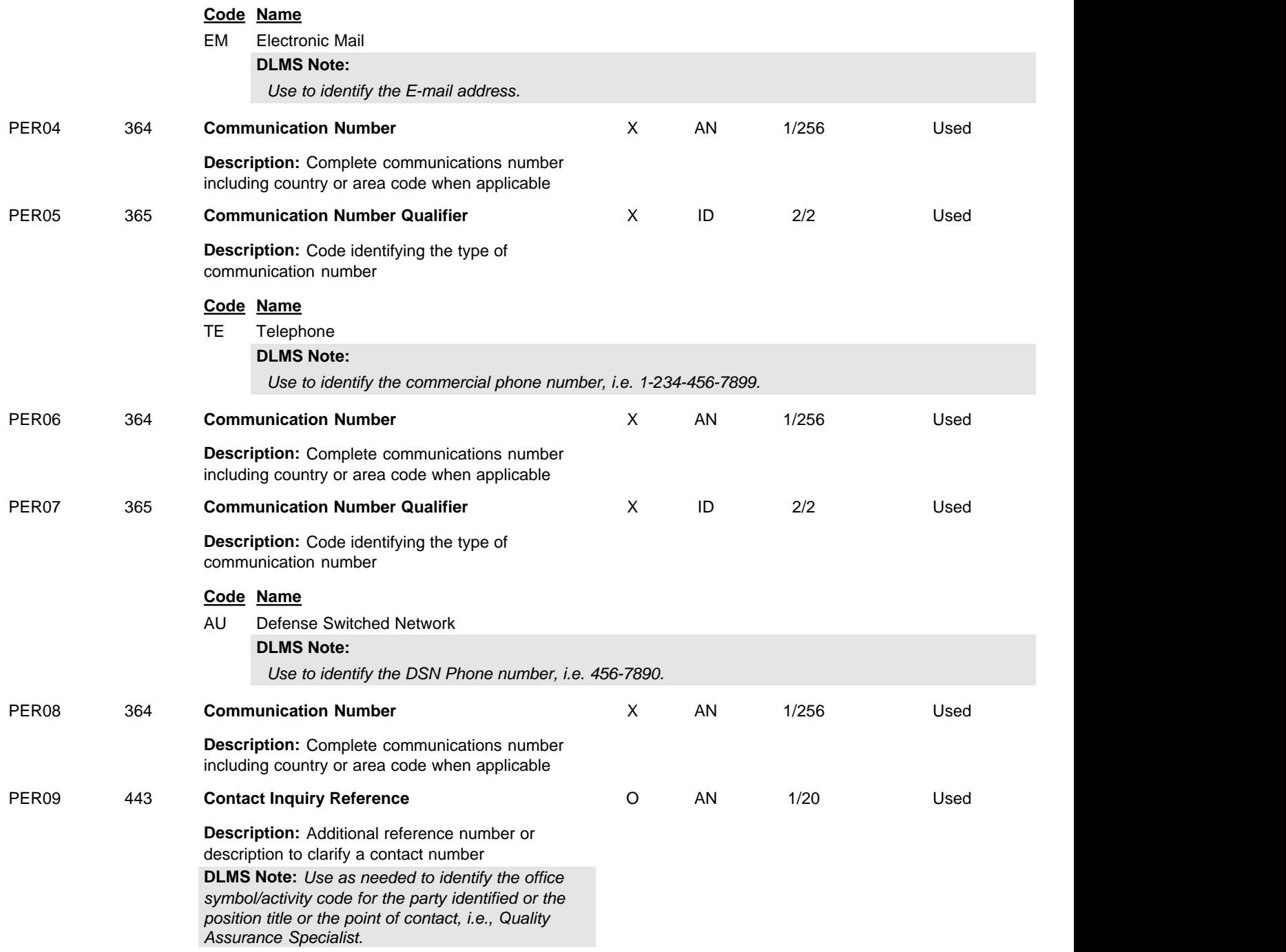

## **HL** Hierarchical Level

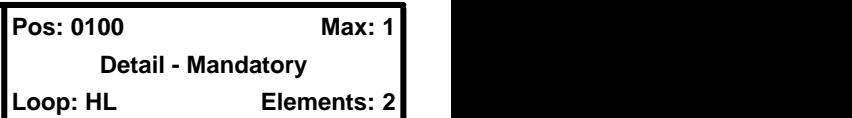

#### **User Option (Usage):** Must use

**Purpose:** To identify dependencies among and the content of hierarchically related groups of data segments

## **Comments:**

- 1. The HL segment is used to identify levels of detail information using a hierarchical structure, such as relating line-item data to shipment data, and packaging data to line-item data.
- 2. The HL segment defines a top-down/left-right ordered structure.
- 3. HL01 shall contain a unique alphanumeric number for each occurrence of the HL segment in the transaction set. For example, HL01 could be used to indicate the number of occurrences of the HL segment, in which case the value of HL01 would be "1" for the initial HL segment and would be incremented by one in each subsequent HL segment within the transaction.
- 4. HL02 identifies the hierarchical ID number of the HL segment to which the current HL segment is subordinate.
- 5. HL03 indicates the context of the series of segments following the current HL segment up to the next occurrence of an HL segment in the transaction. For example, HL03 is used to indicate that subsequent segments in the HL loop form a logical grouping of data referring to shipment, order, or item-level information.
- 6. HL04 indicates whether or not there are subordinate (or child) HL segments related to the current HL segment.

### **Element Summary:**

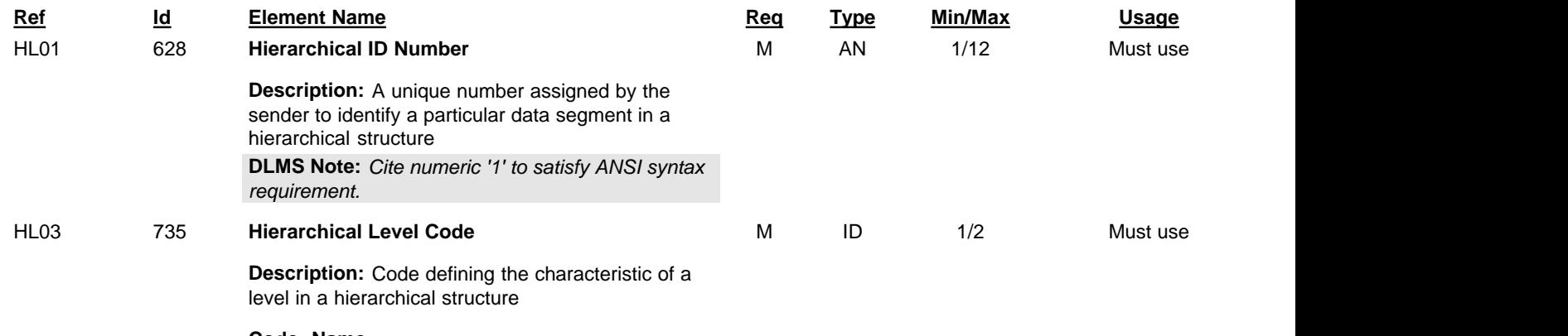

**Code Name** I item the state of the state of the state of the state of the state of the state of the state of the state of the state of the state of the state of the state of the state of the state of the state of the state of the sta

## **DLMS Note:**

*Optional use to identify IUID data consistent with IUID data requirements. The IUID data is carried in the REF and N1 segments; the NCD segment is required by ANSI syntax; and no other segments are used in the IUID loop. Use a separate IUID loop for each item. Skip this level when not applicable. The UII value and some of the associated data elements are DLMS enhancements. These elements may not be received or understood by the recipient's automated processing system.*

W Transaction Reference Number

#### **DLMS Note:**

*Optional use when multiple requisition or shipment document numbers are applicable. Use this document loop to report the second and any additional document numbers. Use a separate document number loop for each applicable document number. Up to 9 document number loops may be used per transaction (for a total of 10 document numbers per PQDR, since the Report Loop also contains one of the applicable document numbers). The document number loop may include the document number as well as associated credit information data carried in the REF, DTM, AMT, NI segments; no other segments are used in the document number loop.*

#### RP Report

#### **DLMS Note:**

*Mandatory use in all transactions to provide detail information associated with the transaction.*

**Detail - Optional Loop: HL Elements: 30**

## **LIN** Item Identification **Pos: 0200 Max: 1**

**User Option (Usage):** Used

**Purpose:** To specify basic item identification data

## **Syntax Rules:**

- 1. P0405 If either LIN04 or LIN05 is present, then the other is required.
- 2. P0607 If either LIN06 or LIN07 is present, then the other is required.
- 3. P0809 If either LIN08 or LIN09 is present, then the other is required.
- 4. P1011 If either LIN10 or LIN11 is present, then the other is required.
- 5. P1213 If either LIN12 or LIN13 is present, then the other is required.
- 6. P1415 If either LIN14 or LIN15 is present, then the other is required.
- 7. P1617 If either LIN16 or LIN17 is present, then the other is required.
- 8. P1819 If either LIN18 or LIN19 is present, then the other is required.
- 9. P2021 If either LIN20 or LIN21 is present, then the other is required.
- 10. P2223 If either LIN22 or LIN23 is present, then the other is required.
- 11. P2425 If either LIN24 or LIN25 is present, then the other is required.
- 12. P2627 If either LIN26 or LIN27 is present, then the other is required.
- 13. P2829 If either LIN28 or LIN29 is present, then the other is required.
- 14. P3031 If either LIN30 or LIN31 is present, then the other is required.

### **Semantics:**

1. LIN01 is the line item identification

### **Comments:**

- 1. See the Data Dictionary for a complete list of IDs.
- 2. LIN02 through LIN31 provide for fifteen different product/service IDs for each item. For example: Case, Color, Drawing No., U.P.C. No., ISBN No., Model No., or SKU.

## **DLMS Note:**

*Use LIN Segment Product/Service ID pairs as needed to fully identify/describe the nonconforming materiel and associated information such as the next higher assembly and engine. Skip over any values that are not applicable.*

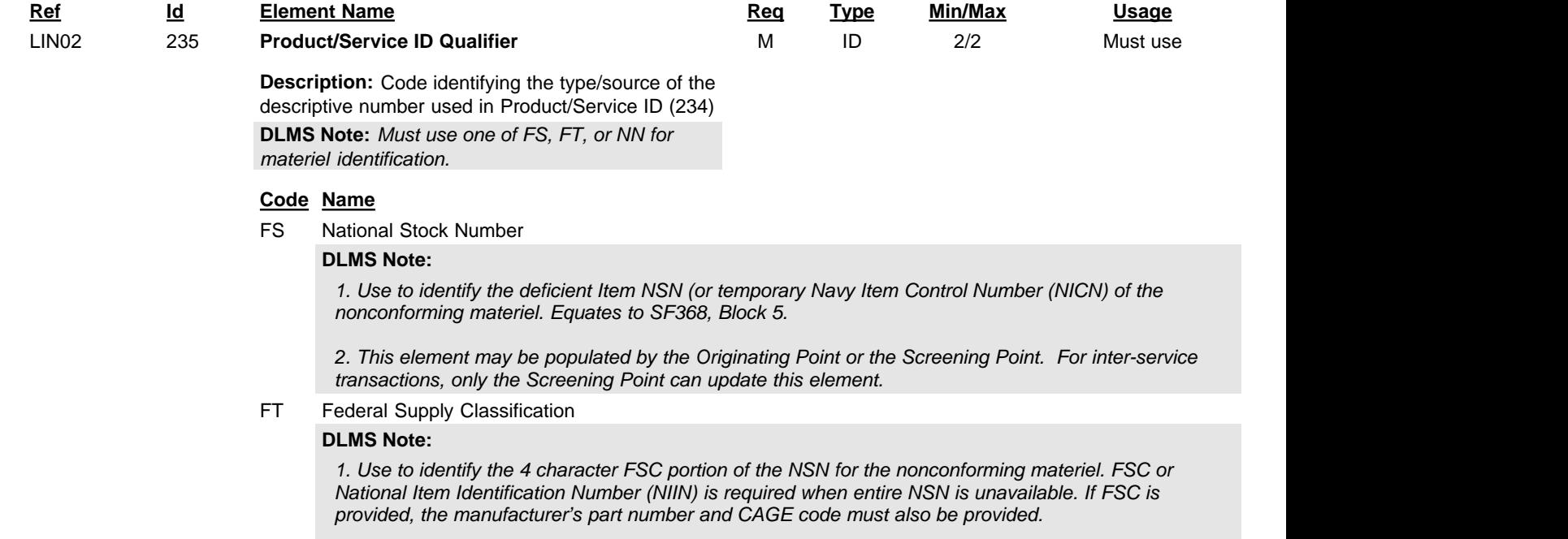

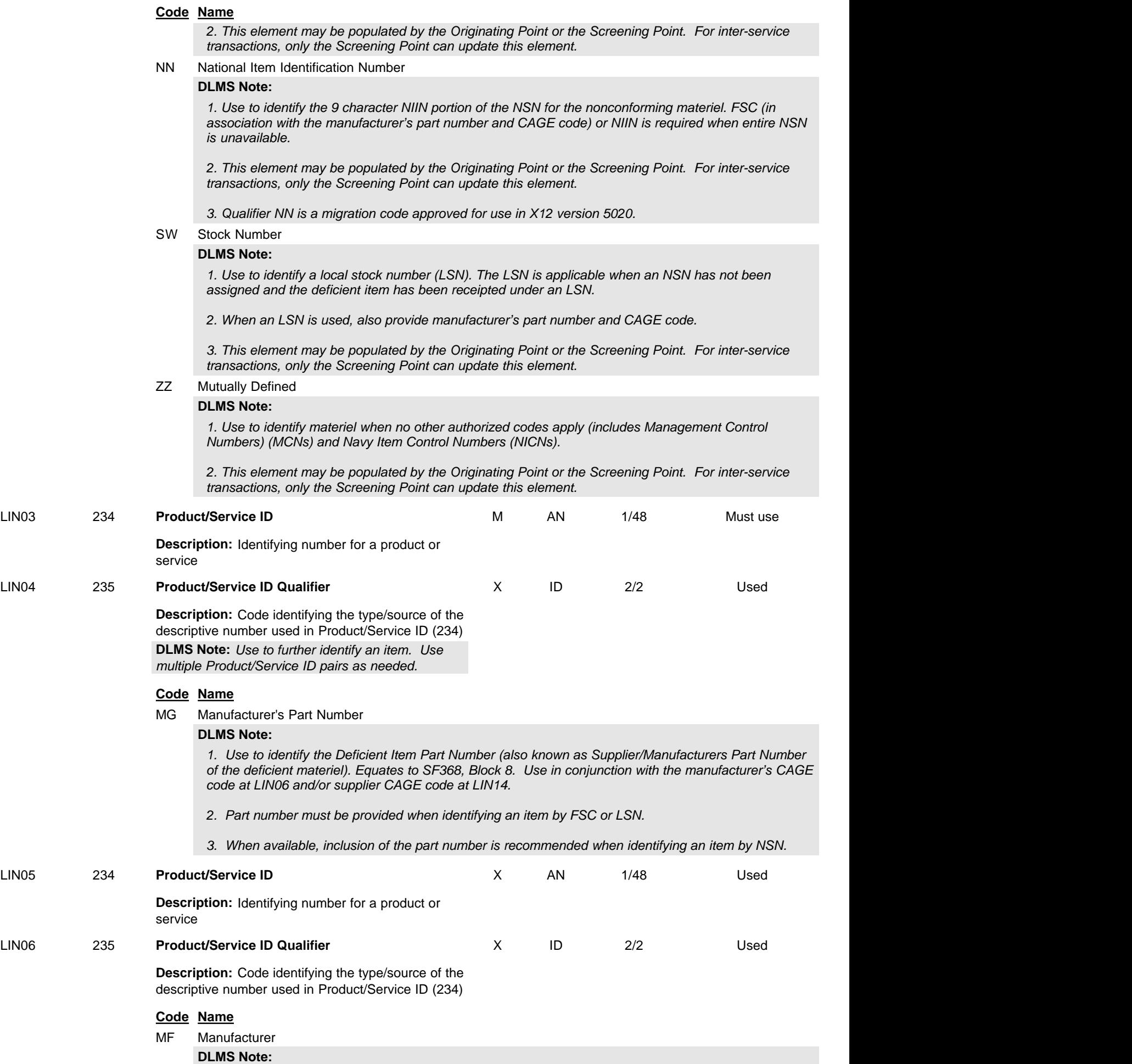

DLMS Implementation Convention (IC) 842P ADC 1007, 1007B, 1007C, 1007D, 1007E, 1043C, 1136, 1161A, 1244, 1367, 1412 and 1420 DLM 4000.25

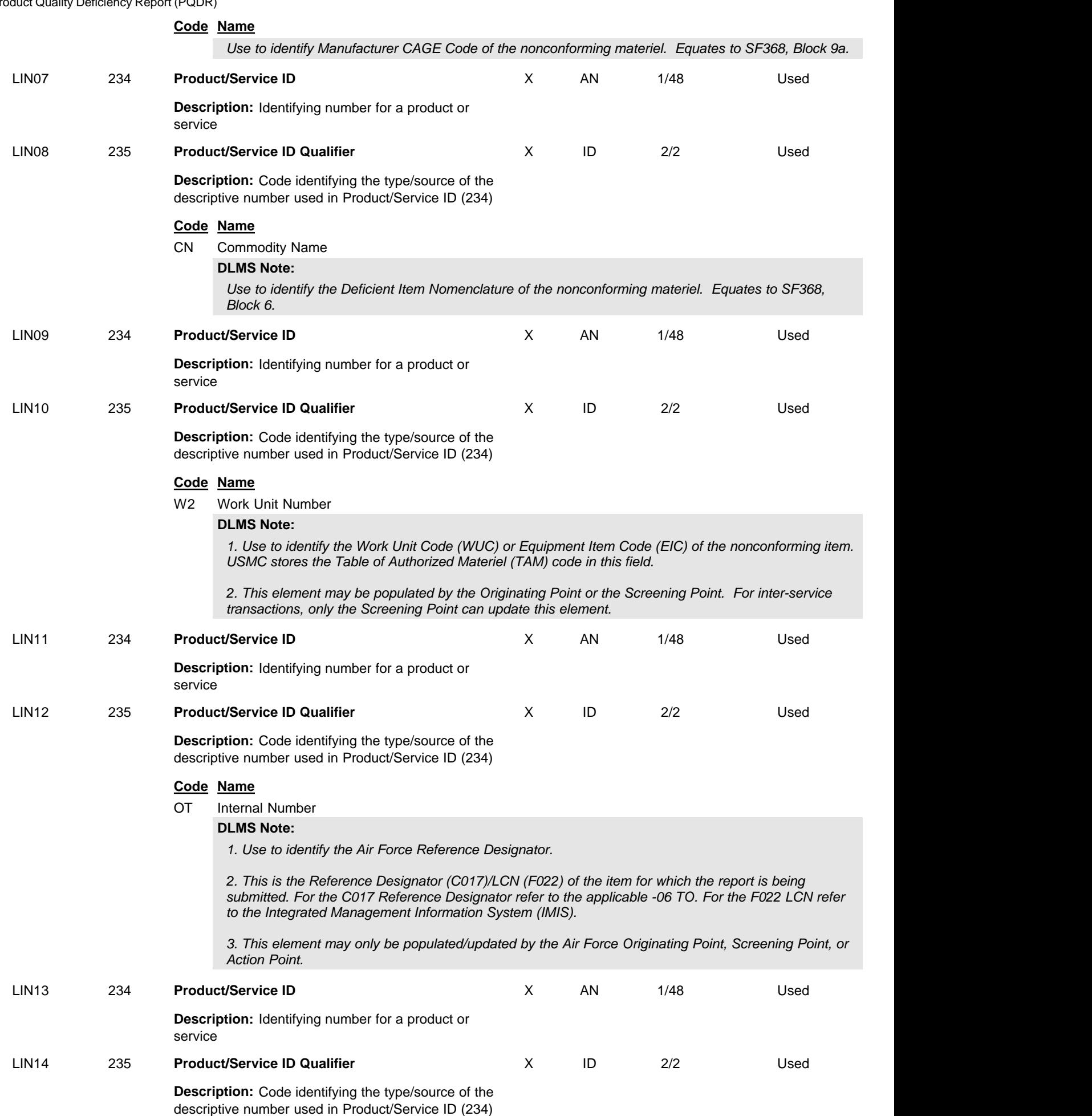

DLMS Implementation Convention (IC) 842P ADC 1007, 1007B, 1007C, 1007D, 1007E, 1043C, 1136, 1161A, 1244, 1367, 1412 and 1420 DLM 4000.25 Product Quality Deficiency Report (PQDR)

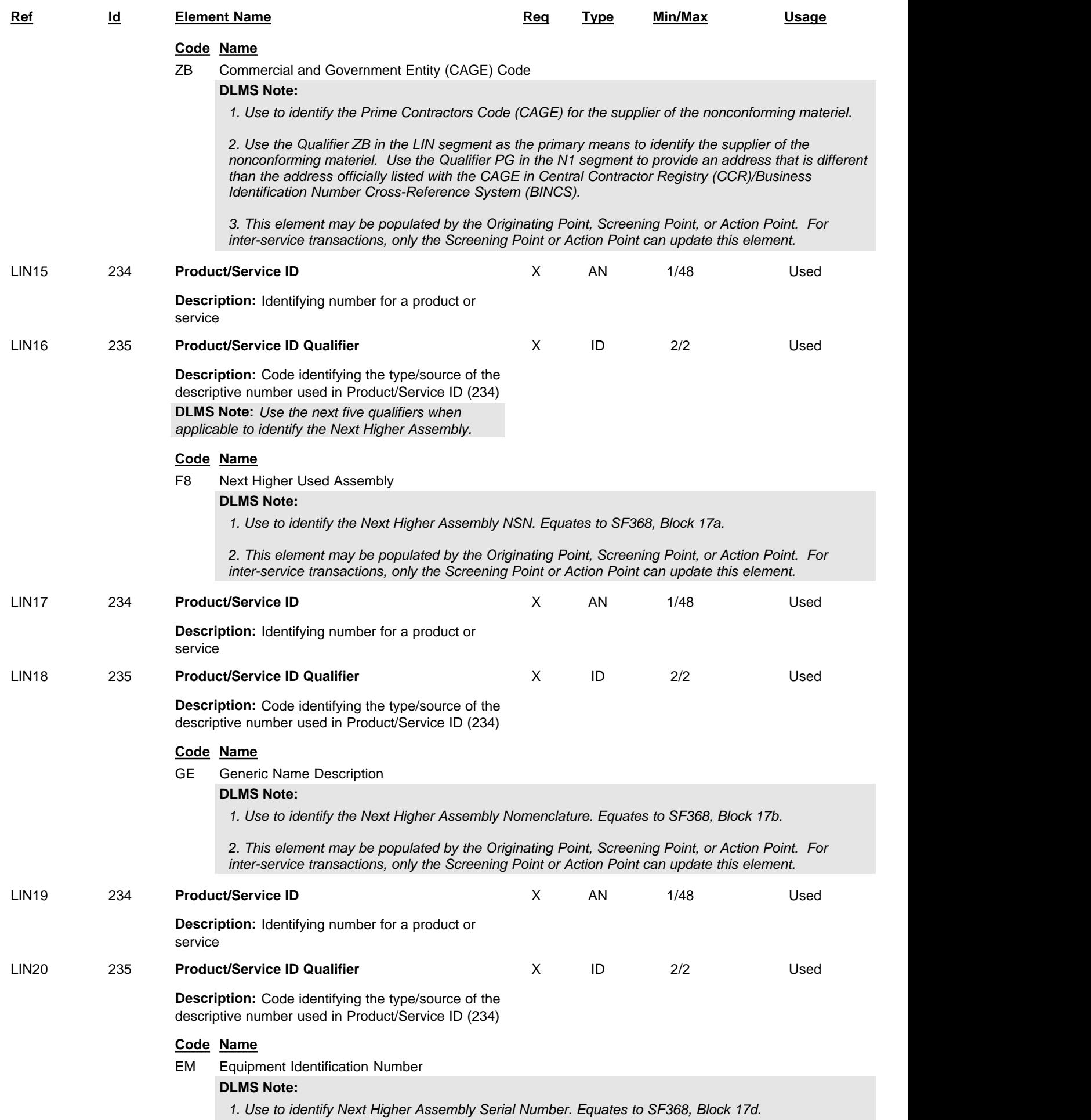

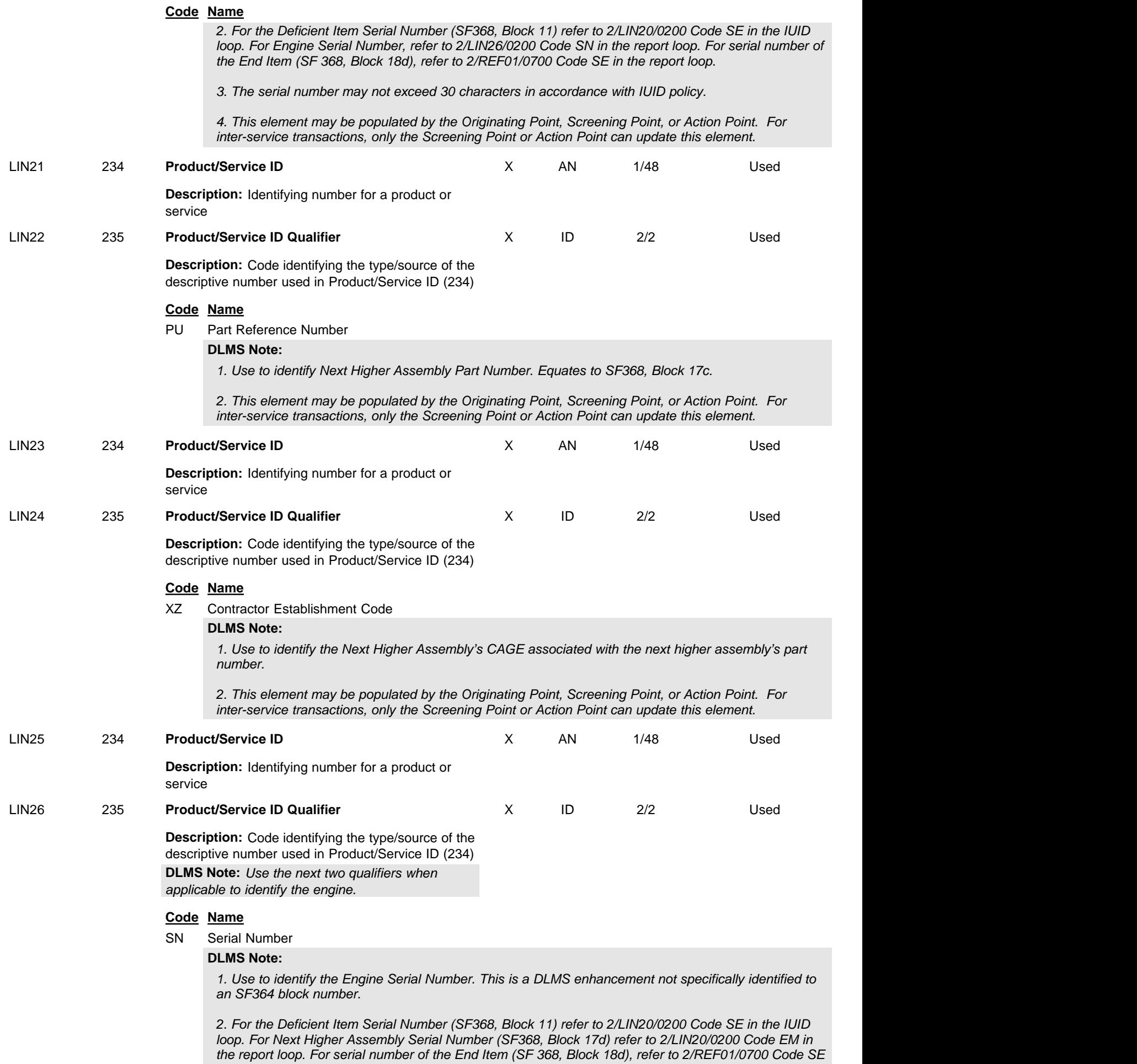

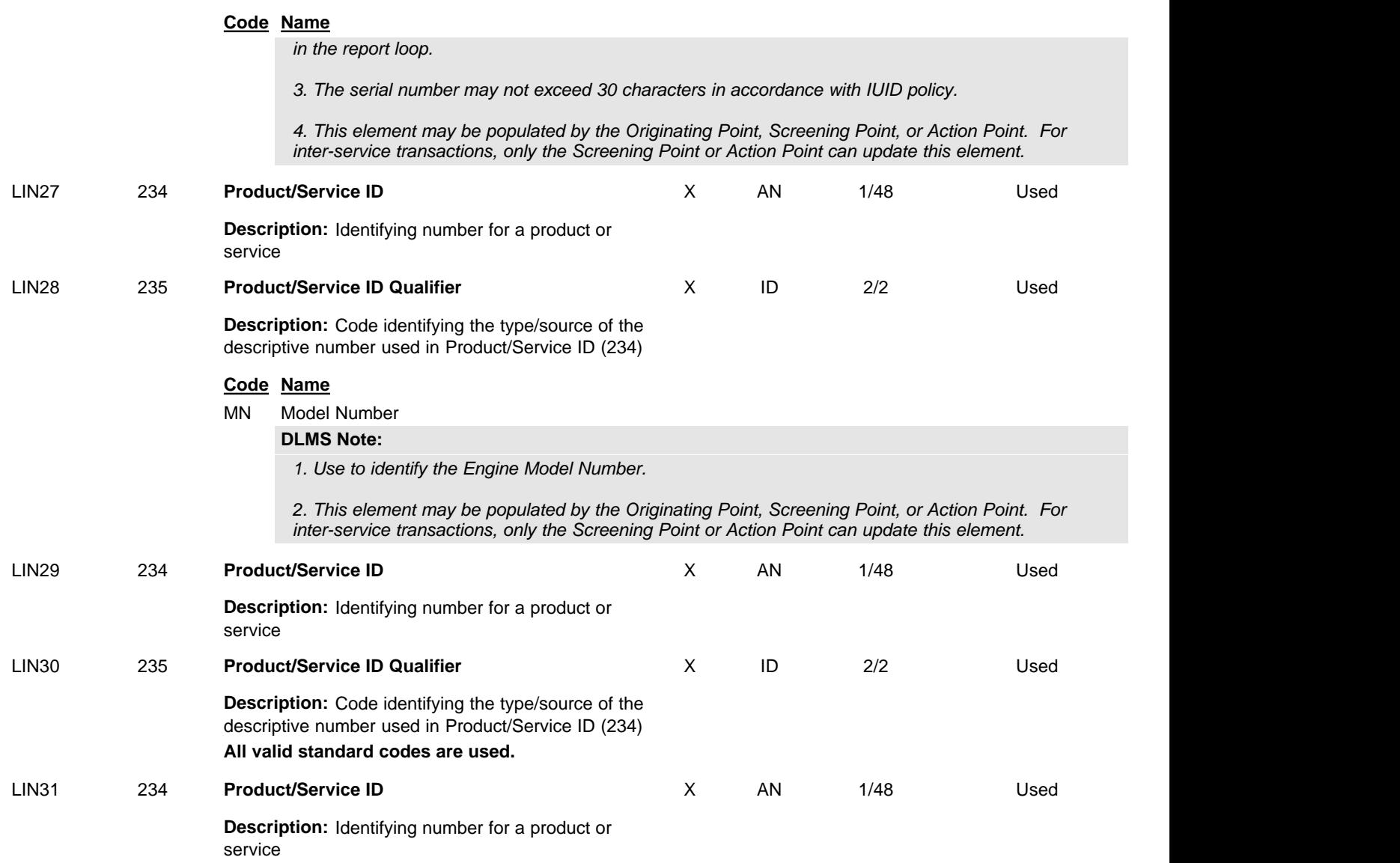

## **DTM** Date/Time Reference

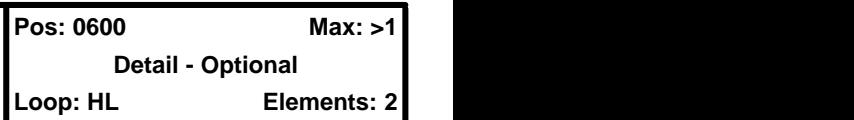

**User Option (Usage):** Used

**Purpose:** To specify pertinent dates and times

## **Syntax Rules:**

- 1. R020305 At least one of DTM02, DTM03 or DTM05 is required.
- 2. C0403 If DTM04 is present, then DTM03 is required.
- 3. P0506 If either DTM05 or DTM06 is present, then the other is required.

## **DLMS Note:**

*Use multiple repetitions as needed to identify dates associated with the complaint.* 

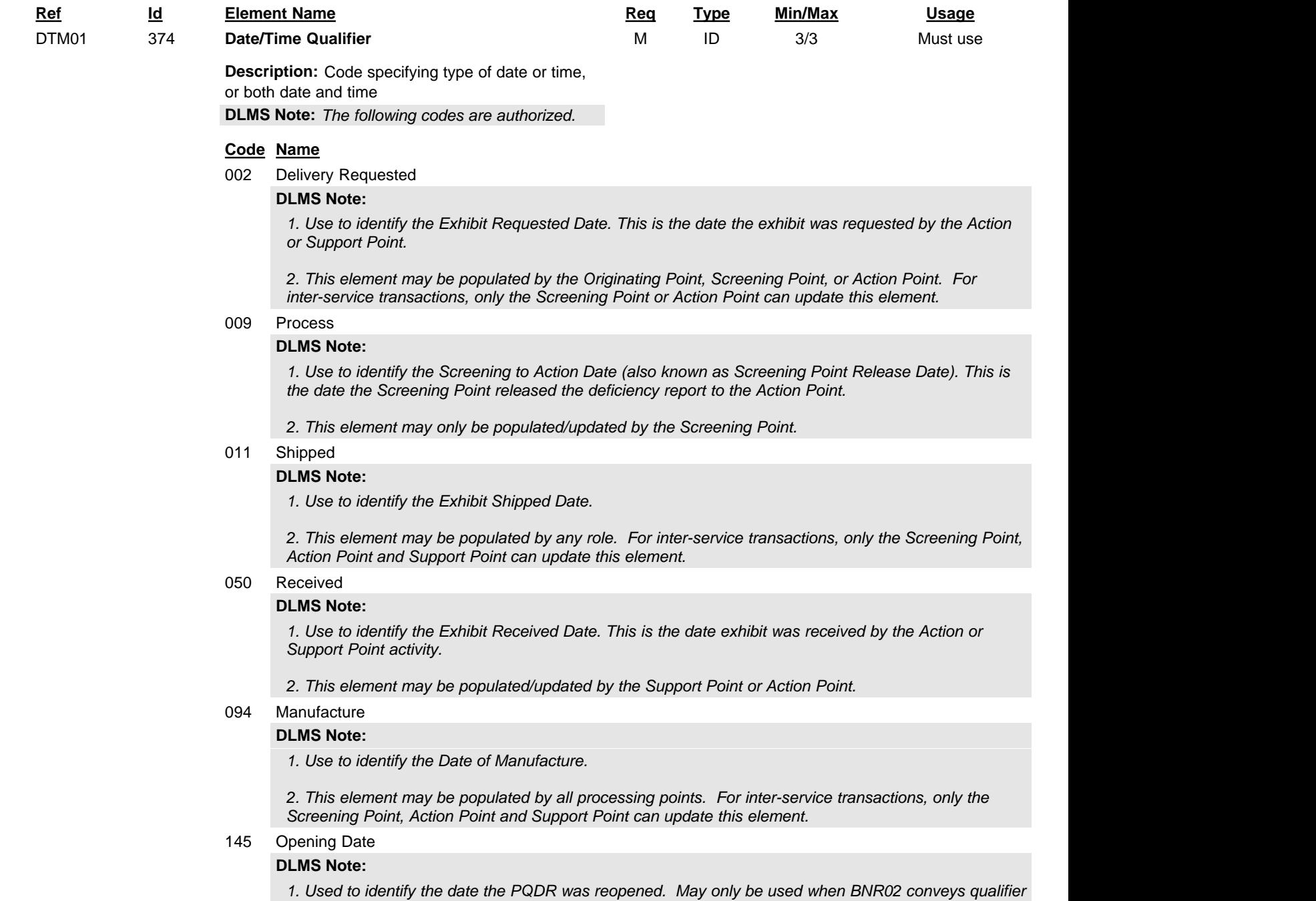

## **Code Name** *code RO. 2. This element may only be populated/updated by the Screening Point.* 146 Closing Date **DLMS Note:** *1. Use to identify the date the PQDR was closed. This is the date the PQDR is closed by the Screening Point. 2. This element may only be populated/updated by the Screening Point.* 177 Cancellation **DLMS Note:** *1. Use to identify the date of the customer's request to cancel a previously submitted PQDR. 2. This element may only be populated/updated by the Screening Point. 3. May only be used when BNR02 conveys qualifier code 01.* 188 Credit Advice **DLMS Note:** *1. Use to identify the date credit was issued, Credit Date. 2. Use in the Document Number Loop (HL01=W). 3. If multiple document numbers are applicable, identify the credit date applicable to the document number included in the Report Loop (HL01=RP) and use a separate Document Number Loop (HL01=W) for each additional document number and credit date combination. 4. When providing a credit date, also provide the credit value (AMT01=PD) (and the DLA Credit Memo Number, when applicable) in the same loop. 5. This element may only be populated/updated by the Action Point.* 212 Returned to Customer **DLMS Note:** *Use to identify the Exhibit Return Date. This is the date the exhibit was returned to the activity as stipulated in the disposition instructions.* 214 Date of Repair/Service **DLMS Note:** *1. Use to identify the date the nonconforming item was repaired or overhauled. 2. This element may be populated by all processing points. For inter-service transactions, only the Screening Point, Action Point and Support Point can update this element.* 368 Submittal **DLMS Note:** *1. Use to identify the Action to Support Date. This is the date the Action Point released PQDR to the Support Point. 2. This element may only be populated/updated by the Action Point.* 440 Release of Information **DLMS Note:** *1. Use to identify Action to Screening Date. This is the date the Action Point released the PQDR to the Screening Point. 2. This element may only be populated/updated by the Action Point.* 508 Extended **DLMS Note:** *1. Use to identify the Exhibit Extended Hold Date. This is the date the exhibit is to be kept in holding status if beyond 90 days.*

*2. This element may be populated/updated by the Action Point or the Screening Point.*

512 Warranty Expiration

#### **DLMS Note:**

*1. Use to identify the Warranty Expiration Date.*

*2. Use in the Report Loop (HL01=RP) or in the applicable IUID Loop (HL01=I) if providing different warranty expiration dates for uniquely identified items.*

*3. This element may be populated by all processing points. For inter-service transactions, only the Screening Point, Action Point and Support Point can update this element.*

#### 514 Transferred

#### **DLMS Note:**

*1. Use to identify the Support to Action Date (also known as the Support Point Release Date). This is the date the PQDR was returned to the Action Point by the Support Point.*

*2. This element may be populated by all processing points. For inter-service transactions, only the Screening Point, Action Point and Support Point can update this element.*

#### 516 Discovered

#### **DLMS Note:**

*1. Use to identify the Date Deficiency was Discovered. This is the date when the deficiency occurred or was discovered by the originator. Equates to SF368, Block4.*

*2. This element may only be populated by the Originating Point or Screening Point. For inter-service transactions, only the Screening Point may update this element.*

#### 636 Date of Last Update

#### **DLMS Note:**

*Use to identify Last Update Date. This is the last date the PQDR was updated to PQDRII.*

#### 649 Document Due

#### **DLMS Note:**

*1. Use to identify the Support Point Due Date.*

*2. Only Support Point may assign the date update information is due back to the Action Point and be populated/updated by the Support Point.*

#### 868 Last Follow-up

#### **DLMS Note:**

*Use to identify the Exhibit Follow-up Date. This is the date an exhibit follow-up was forwarded to the exhibit holding activity.*

909 Contestability

#### **DLMS Note:**

*1. Use to identify the Action Point Rebuttal/Controvert Date. This is the date the Action Point rebutted the final reply from Support Point.*

*2. This element may only be populated/updated by the Action Point.*

#### 922 Original Receipt

#### **DLMS Note:**

*1. Use to identify the date the nonconforming item was received by the Originator.*

*2. This element may be populated by the Originating Point or the Screening Point. For inter-service transactions, only the Screening Point may update this element.*

947 Preparation

#### **DLMS Note:**

*1. Use to identify the date the PQDR was completed by the originator and submitted to the Screening Point (also known as Submitted Date, Preparation Date, Originator Release Date, Screening Point receipt date). This is the date the SF368 was filled out (completed). Equates to former Block 1c, Date Submitted, on the old version of the SF368.*

*2. This element may only be populated by the Originating Point or Screening Point. For inter-service transactions, only the Screening Point may update this element.*

#### AAG Due Date

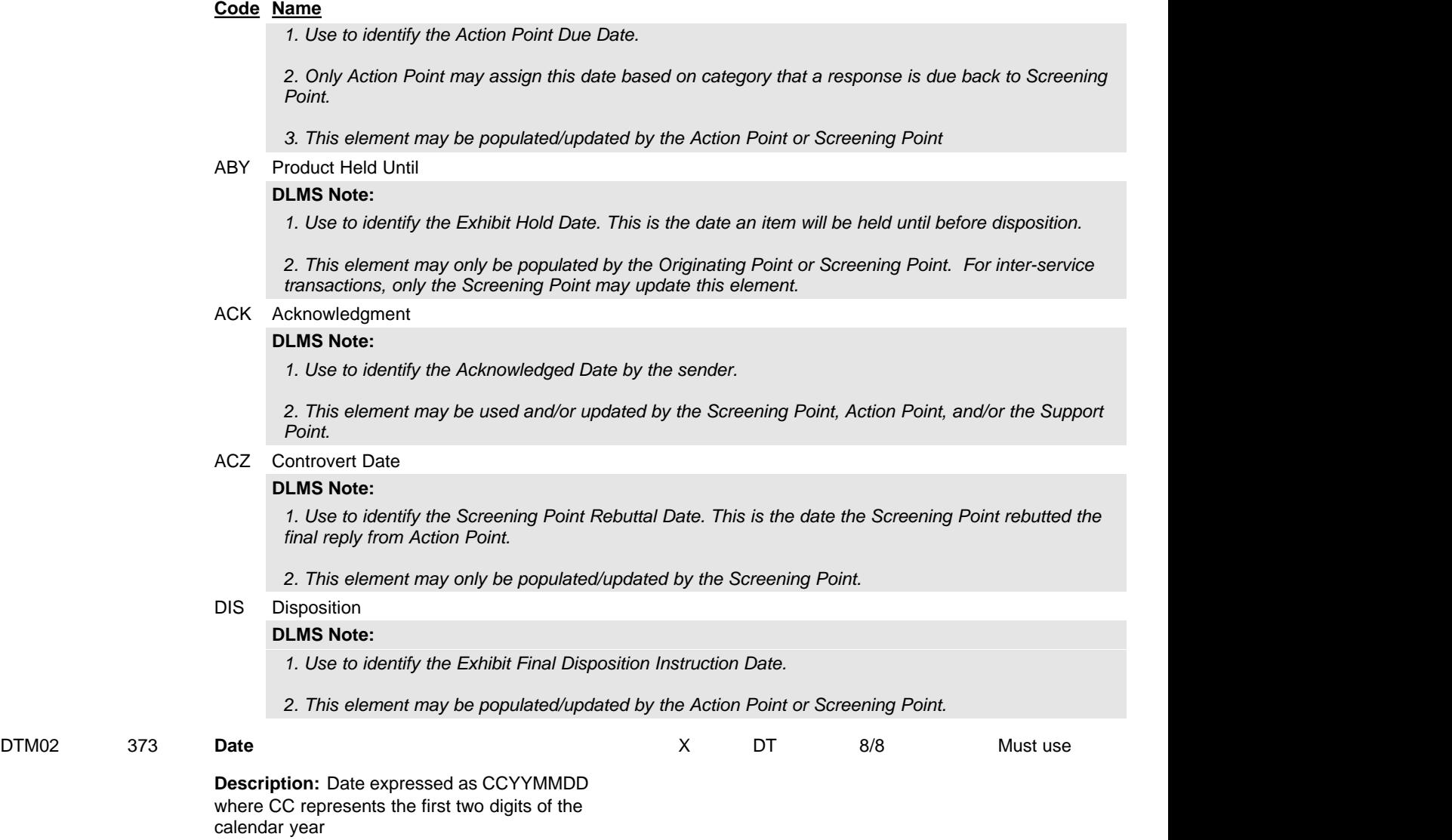

## **REF** Reference Identification

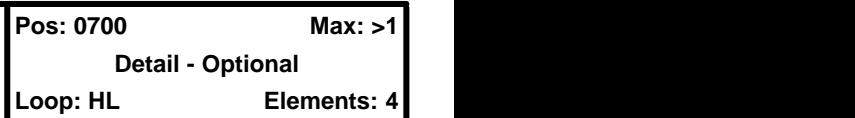

**User Option (Usage):** Used

**Purpose:** To specify identifying information

## **Syntax Rules:**

1. R0203 - At least one of REF02 or REF03 is required.

## **Semantics:**

1. REF04 contains data relating to the value cited in REF02.

## **DLMS Note:**

*Must use to identify the PQDR Report Control Number (RCN). Use multiple repetitions as needed to identify additional reference numbers associated with a PQDR.*

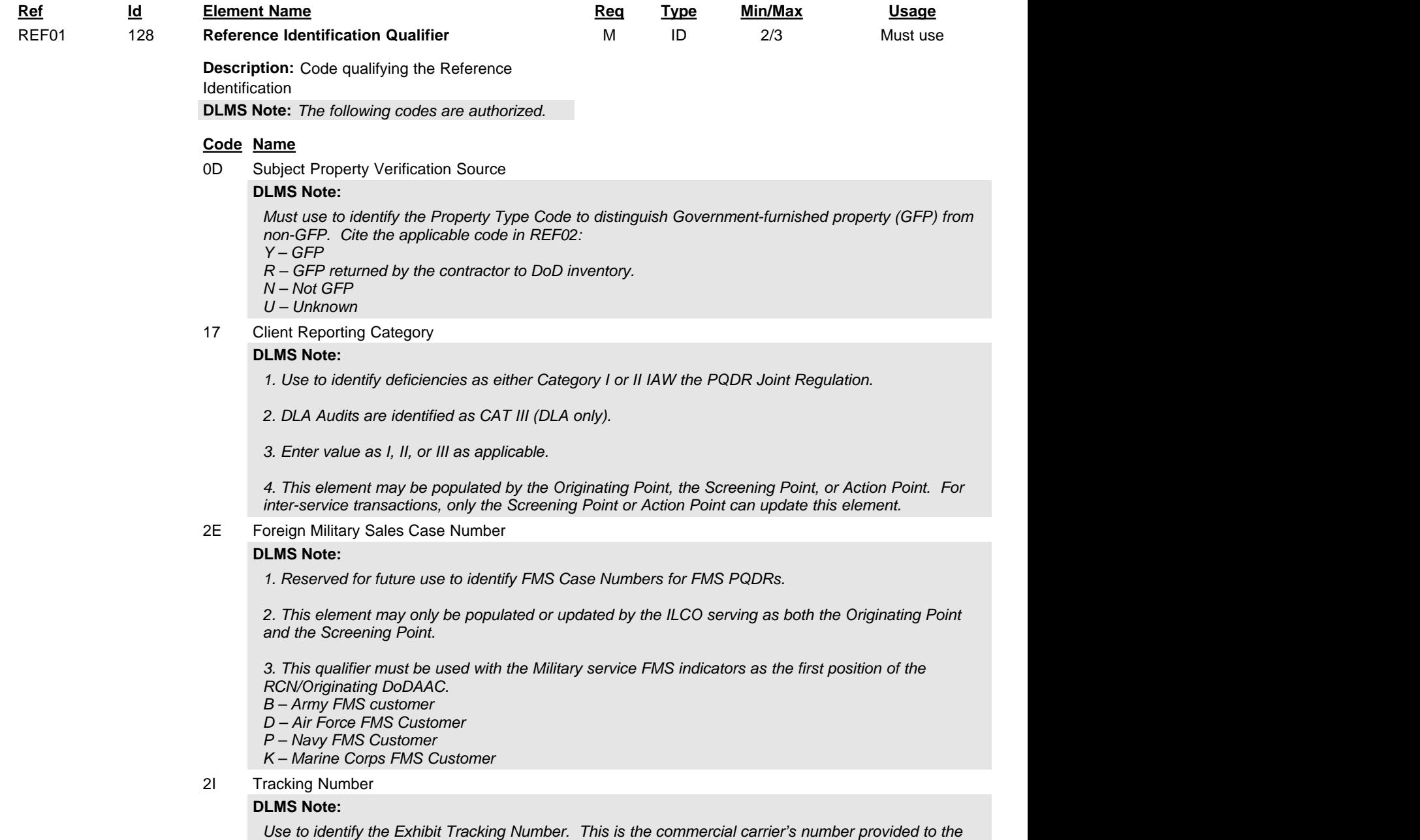

*shipping activity to track the exhibit.*

## 3H Case Number

## **DLMS Note:**

*1. Use to identify the Action Points control number. This will be the sending system assigned number. i.e. DLA Case Control Number, Action Point Control Number, etc. Submitting activity's control number, if different than RCN. Identify the system that created the control number in REF03.*

*2. This element may only be populated/updated by the Action Point.*

#### 44 End Use Number

#### **DLMS Note:**

*1. Use to identify the End Item Type/Model/Series. This is the major weapons system with which the end item is associated. Equates to SF 368, Block 18c.*

*2. This element may be populated by the Originating Point, the Screening Point, or Action Point. For inter-service transactions, only the Screening Point or Action Point can update this element.*

#### 86 Operation Number

#### **DLMS Note:**

*Reserved for future use to identify the Navy Key Operation with an associated Job Order Number.*

#### BY Repair Category Number

#### **DLMS Note:**

*1. Use to identify the nonconforming materiel as Item New or Repaired/Overhauled Code.*

*2. Enter 'N' for new, 'R' for Repaired, 'O' for Overhauled, or 'U' = Unknown.*

*3. This element may be populated by the Originating Point, the Screening Point, or Action Point. For inter-service transactions, only the Screening Point or Action Point can update this element.*

#### BZ Complaint Code

#### **DLMS Note:**

*1. Use to identify the PQDR originators Defect Code (also known as the Defect Attribute Code or Malfunction Code). This is the three-character code describing the defect reported by the originator.*

*2. This element may be populated by the Originating Point or the Screening Point. For inter-service transactions, only the Screening Point can update this element.*

#### C9 Previous Credit/Debit Adjustment Number

#### **DLMS Note:**

*1. Use to identify the DLA Credit Memo Number. This is reference number provided to track credit.*

*2. If multiple document numbers are applicable, identify the credit memo number applicable to the document number included in the Report Loop (HL01=RP) and use a separate Document Number Loop (HL01=W) for each additional document number and credit memo number combination*

*3. When providing a credit memo number, also provide the credit date (DTM01=188) and credit value (AMT01=PD) in the same loop.*

*4. This element may only be populated/updated by the Action Point.*

### F8 Original Reference Number

#### **DLMS Note:**

*1. Use to identify Screening Point Control Number in REF02 . Identify the system that created the control number in REF03.*

*2. Field size = 14.*

*3. Definition: Control number assigned by the Screening Point if different from the RCN.*

#### *4. This element may only be populated/updated by the Screening Point.*

H6 Quality Clause

#### **DLMS Note:**

*1. Use to identify the Government Source Inspection Code. Y = Yes, N = No*

*2. Definition: Code used to indicate whether GSI is required.*

*3. This element may be populated by the Originating Point, the Screening Point, or Action Point. For inter-service transactions, only the Screening Point or Action Point can update this element.*

#### IQ End Item

## **DLMS Note:**

*1. Use to identify the End Item NSN in RE02. Equates to SF 368, Block 18a.*

*2. Use to identify the End Item Nomenclature in REF03.*

*3. This element may be populated by the Originating Point, the Screening Point, or Action Point. For inter-service transactions, only the Screening Point or Action Point can update this element.*

#### K4 Criticality Designator

#### **DLMS Note:**

*1. Used to identify the item as a Critical Safety Item (CSI) or Critical Application Item (CAI). Use Cataloging Data and Transaction Standards, Volume 10, Multiple Applications References / Instructions / Tables and Grids, Table 181 to determine if the materiel is CSI/CAI.* 

*2. Definition: Indicates whether the item is used in a critical application (end use).*

*3. This element may be populated by the Originating Point, the Screening Point, or Action Point. For inter-service transactions, only the Screening Point or Action Point can update this element.*

#### K6 Purchase Description

#### **DLMS Note:**

*1. Use to identify whether the Item Under Warranty is still in effect, Warranty indicator may be Y = Yes, N = No, and U = Unknown.*

*2. Definition: Indicates whether the item is or is not under warranty, if known.*

*3. This element may be populated by all processing points. For inter-service transactions, only the Screening Point, Action Point and Support Point can update this element.*

#### KC Exhibit Distribution List

#### **DLMS Note:**

*1. Cite the applicable PQDR Exhibit Distribution Status Code. This code indicates status/control of exhibit during the transportation process. Use only codes: 1-In transit (user still owner, but not in control) 2-In staging, awaiting onward transportation 3-Received by consignee*

*2. Refer to ADC 1007C.*

KK Delivery Reference

#### **DLMS Note:**

*1. Cite the applicable PQDR Exhibit Delivery Requirement Code to identify the status of exhibit materiel from the Action or Support Point of view. Cite the applicable code in REF02.* 

*2. Refer to ADC 1007C.*

*3. This element may only be populated/updated by the Action Point or Support Point.*

#### KU Office Symbol

### **DLMS Note:**

*1. Use to identify the Action Office code.*

*2. This element may only be populated/updated by the Action Point*

#### NN Nonconformance Report Number

#### **DLMS Note:**

*1. Use to identify Parent/Previous Record Control Number (RCN). This is a previously reported PQDR RCN for same type deficiency. Identify the system that created the control number in REF03.*

*2. Field size = 12.*

*3. This element may only be populated/updated by the Action Point or the Screening Point.*

#### PM Part Number

#### **DLMS Note:**

*1. Use to identify the End Item Part Number.*

*2. This element may be populated by the Originating Point, the Screening Point, or Action Point. For inter-service transactions, only the Screening Point or Action Point can update this element.*

#### PO Purchase Order Number

#### **DLMS Note:**

*1. Use to indicate the Purchase Order Number associated with deficient materiel.*

*2. Field size = 20.* 

*3. This element may be populated by all processing points. For inter-service transactions, only the Screening Point, Action Point and Support Point can update this element.*

QE Replacement Customer Reference Number

#### **DLMS Note:**

*1. Use in responses, as needed to identify the document number under which replacement materiel will be*

*provided to the organization reporting the deficiency, or the document number provided from an ICP that authorizes the return of deficient materiel or exhibit.*

*2. This element may only be populated/updated by the Action Point.*

QR Quality Report Number

#### **DLMS Note:**

*1. Must use to identify the PQDR Report Control Number (RCN). It is comprised of the six-position originating activity DoDAAC, a two-digit calendar year, and a unique four-position serial number. Field length is 12, alpha numeric only.*

*2. This element may only be populated by the Originating Point or Screening Point. For inter-service transactions, only the Screening Point can update this element.*

#### SE Serial Number

#### **DLMS Note:**

*1. Use to identify End Item Serial Number. Equates to SF 368, Block 18d.*

*2. For the serial number(s) applicable to the nonconforming materiel (SF 368 Block 11 Deficient Item Serial Number), refer to 2/LIN20/0200 Code SE in the IUID Loop (HL01=I). For Next Higher Assembly Serial Number (SF368, Block 17d) refer to 2/LIN20/0200 Code EM in the report loop. For Engine Serial Number, refer to 2/LIN26/0200 Code SN in the report loop.*

 *3. The serial number may not exceed 30 characters in accordance with IUID policy.*

#### TG Transportation Control Number (TCN)

#### **DLMS Note:**

*1. Use to indicate the Transportation Control number.*

*2. Field size = 17.*

*3. This element may only be populated by the Originating Point or Screening Point. For inter-service transactions, only the Screening Point and Action Point can update this element.*

#### TN Transaction Reference Number

#### **DLMS Note:**

*1. Use to indicate the original document numbers under which the defective materiel was purchased, requisitioned, shipped, or reworked. When the original document numbers are unavailable, a reconstructed document number may be used.*

*2. If multiple document numbers are applicable, identify the first in the Report Loop (HL01=RP) and use a separate Document Number Loop (HL01=W) for each additional document number.*

*3. This element may only be populated by the Originating Point or Screening Point. For inter-service transactions, only the Screening Point can update this element.*

U3 Unique Supplier Identification Number (USIN)

## **DLMS Note:**

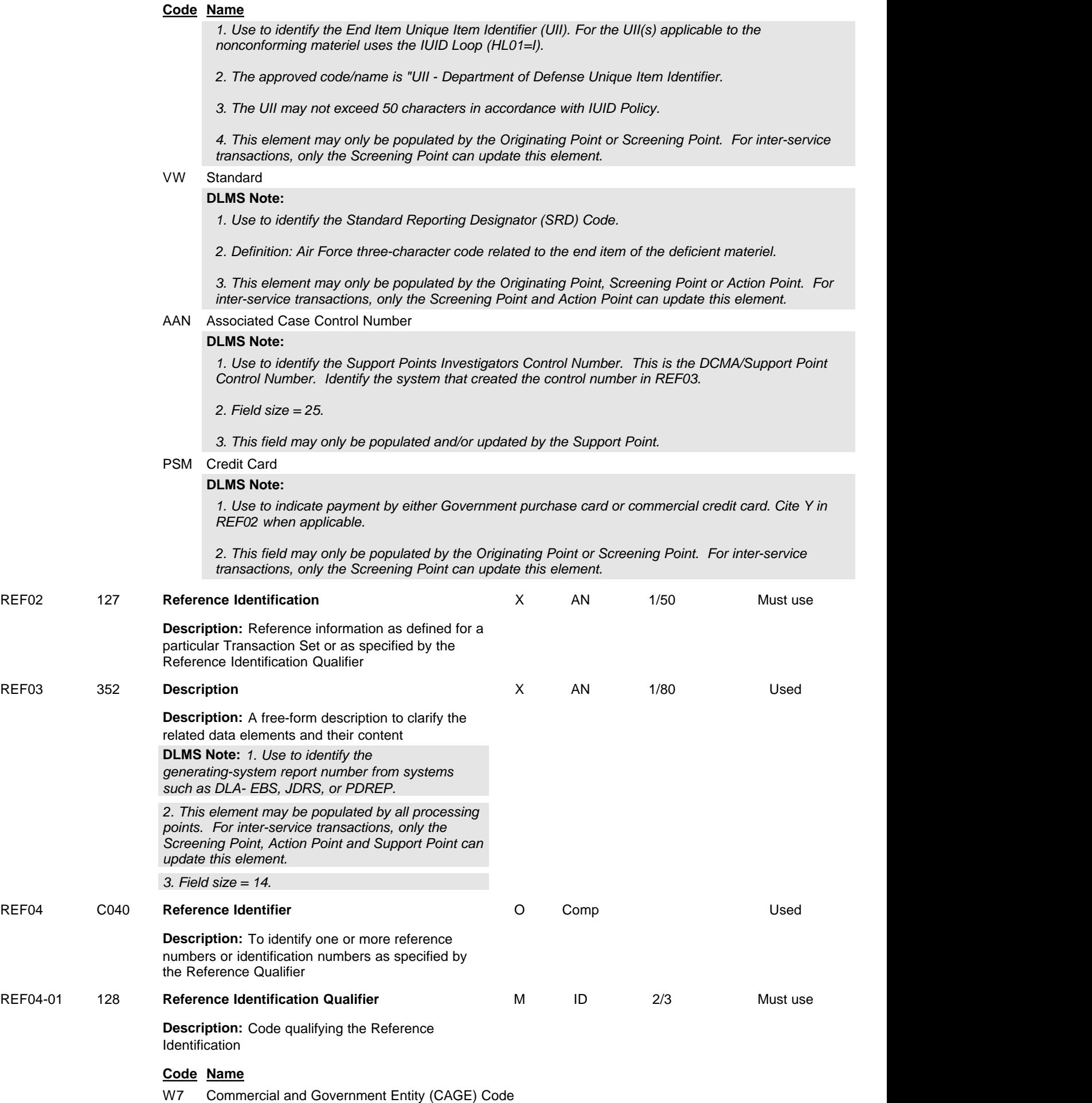

**Code Name**

#### **DLMS Note:**

*1. Use to identify the End Item CAGE Code associated with the End Item Part Number (REF01 Code PM).*

*2. This element may only be populated by the Originating Point, Screening Point or Action Point. For inter-service transactions, only the Screening Point and Action Point can update this element.*

#### W8 Suffix

#### **DLMS Note:**

*When citing the document number (using Code TN), or replacement shipment document number (using Code QE) use to identify the suffix if one is provided.*

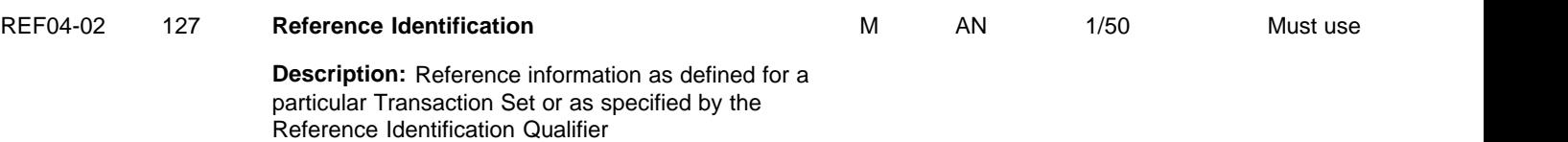

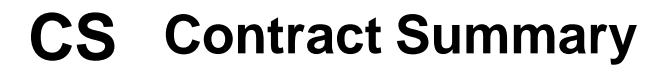

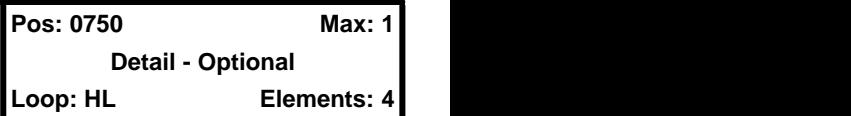

#### **User Option (Usage):** Used

**Purpose:** To provide information about a contract

## **Syntax Rules:**

1. P0405 - If either CS04 or CS05 is present, then the other is required.

## **Semantics:**

- 1. CS09 is the permissible overage as a percentage of the total contract line item number (CLIN) quantity.
- 2. CS10 is the permissible shortage as a percentage of the total contract line item number (CLIN) quantity.
- 3. CS11 is the permissible overage dollar value specified by the contract above which discrepancy action is taken.
- 4. CS14 is the Unit of Measure stipulated in the contract.
- 5. CS15 is the contract line item number (CLIN) unit price specified in the contract.
- 6. CS17 conveys the Critical Application Indicator. A "Y" indicates that a Critical Application Indicator is specified in the contract; an "N" indicates that no Critical Application Indicator is specified in the contract.
- 7. CS18 conveys the Special Requirements Indicator. A "Y" indicates that a Special Requirements Indicator (requiring special testing and or evaluation) is specified in the contract; an "N" indicates that no Special Requirements Indicator is specified in the contract.

## **Comments:**

- 1. CS04 may be used to identify the Contract Line Item Number (CLIN) or Extended (or Exhibit) Line Item Number (ELIN).
- 2. CS07 and CS13 can be used to indicate two different types of special services required.

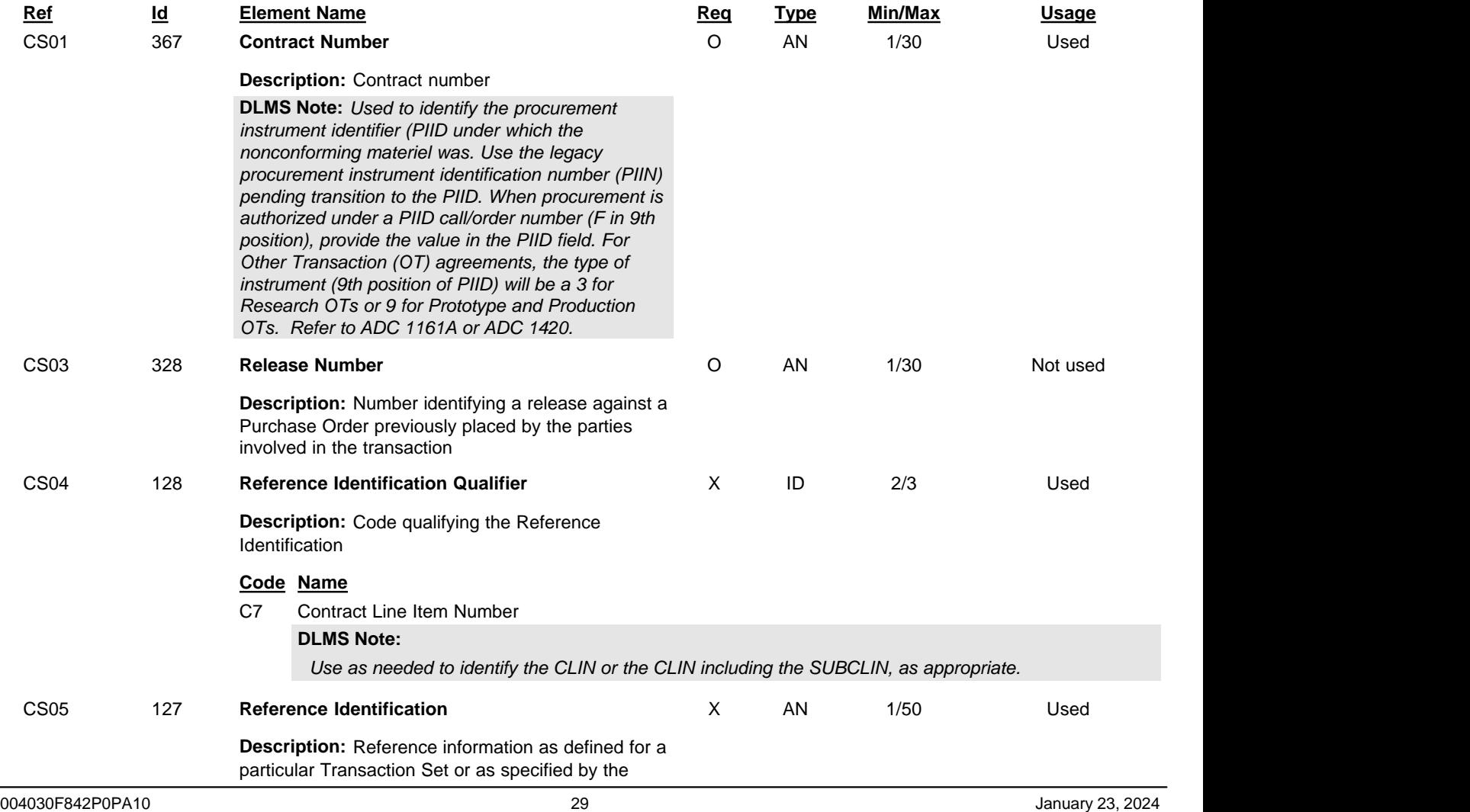

DLMS Implementation Convention (IC) 842P ADC 1007, 1007B, 1007C, 1007D, 1007E, 1043C, 1136, 1161A, 1244, 1367, 1412 and 1420 DLM 4000.25 Product Quality Deficiency Report (PQDR)

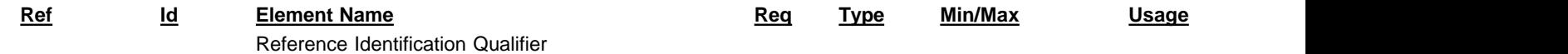

## **PWK** Paperwork

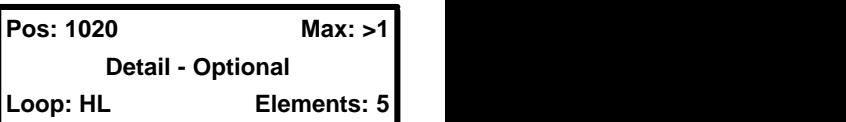

### **User Option (Usage):** Used

**Purpose:** To identify the type or transmission or both of paperwork or supporting information

## **Syntax Rules:**

1. P0506 - If either PWK05 or PWK06 is present, then the other is required.

## **Comments:**

- 1. PWK05 and PWK06 may be used to identify the addressee by a code number.
- 2. PWK07 may be used to indicate special information to be shown on the specified report.
- 3. PWK08 may be used to indicate action pertaining to a report.

## **DLMS Note:**

*Use a separate PWK segment for each attachment identified by filename. Repeat as needed to identify each attachment.* 

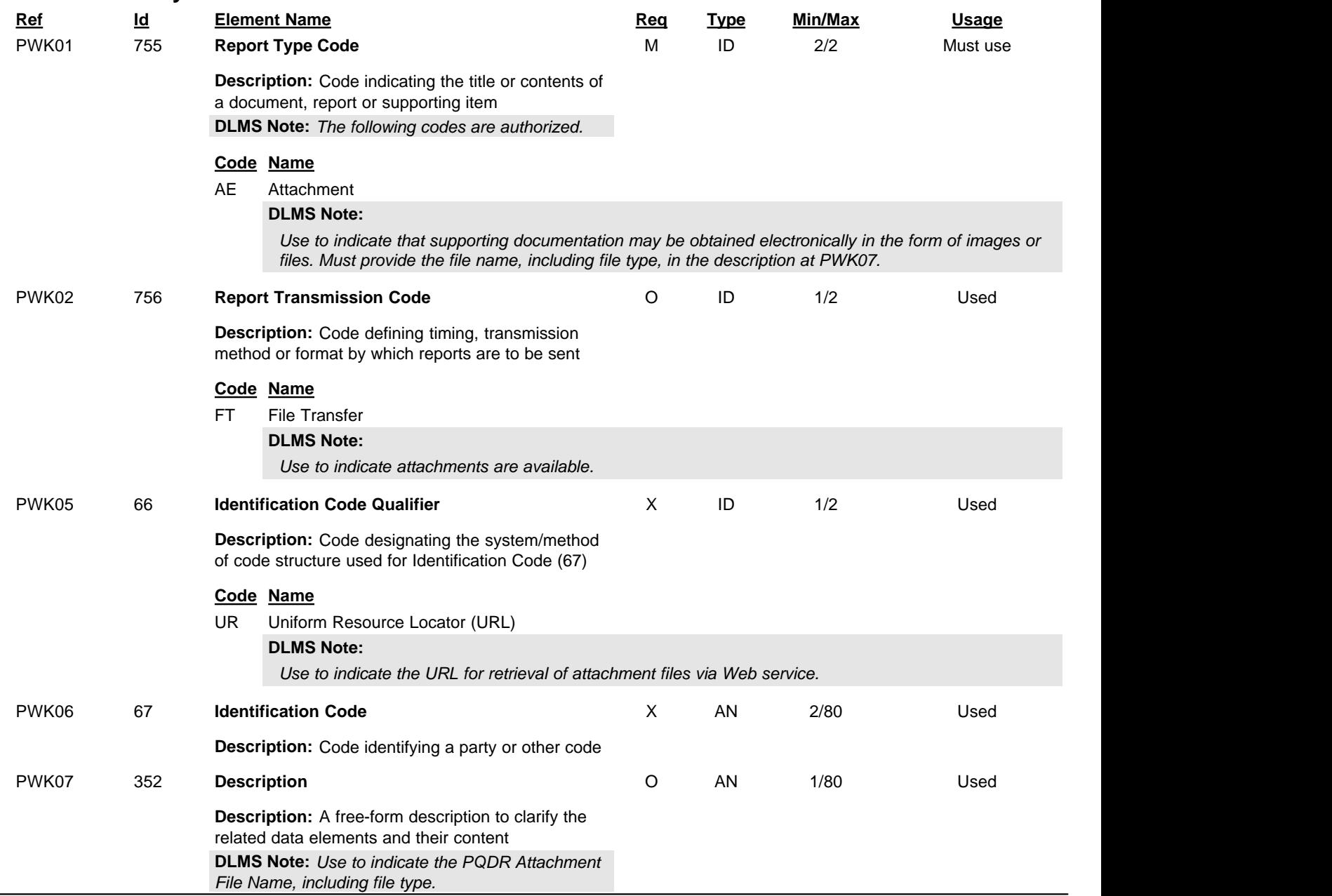

DLMS Implementation Convention (IC) 842P ADC 1007, 1007B, 1007C, 1007D, 1007E, 1043C, 1136, 1161A, 1244, 1367, 1412 and 1420 DLM 4000.25 Product Quality Deficiency Report (PQDR)

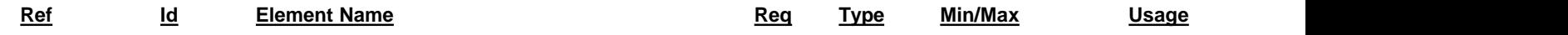

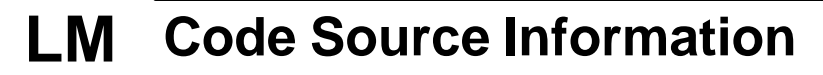

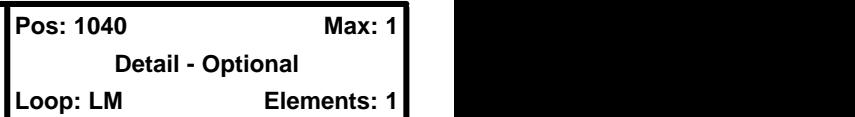

### **User Option (Usage):** Used

**Purpose:** To transmit standard code list identification information

## **Comments:**

1. LM02 identifies the applicable industry code list source information.

## **DLMS Note:**

*Use to identify coded information maintained in department or agency documentation.*

## **Element Summary:**

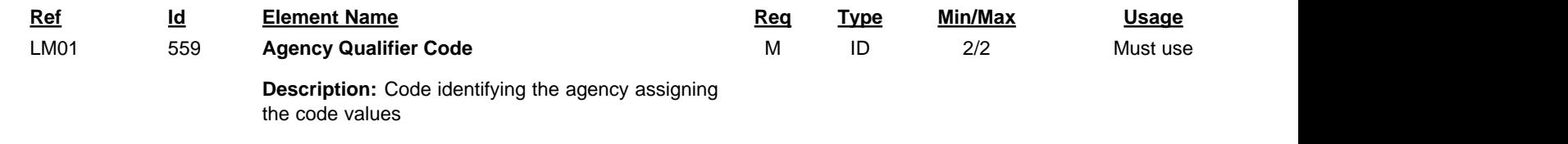

## **Code Name**

DF Department of Defense (DoD)

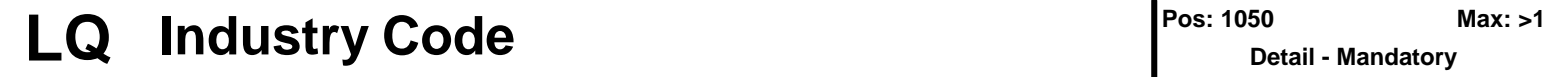

**Detail - Mandatory Loop: LM Elements: 2**

## **User Option (Usage):** Must use

**Purpose:** Code to transmit standard industry codes

## **Syntax Rules:**

1. C0102 - If LQ01 is present, then LQ02 is required.

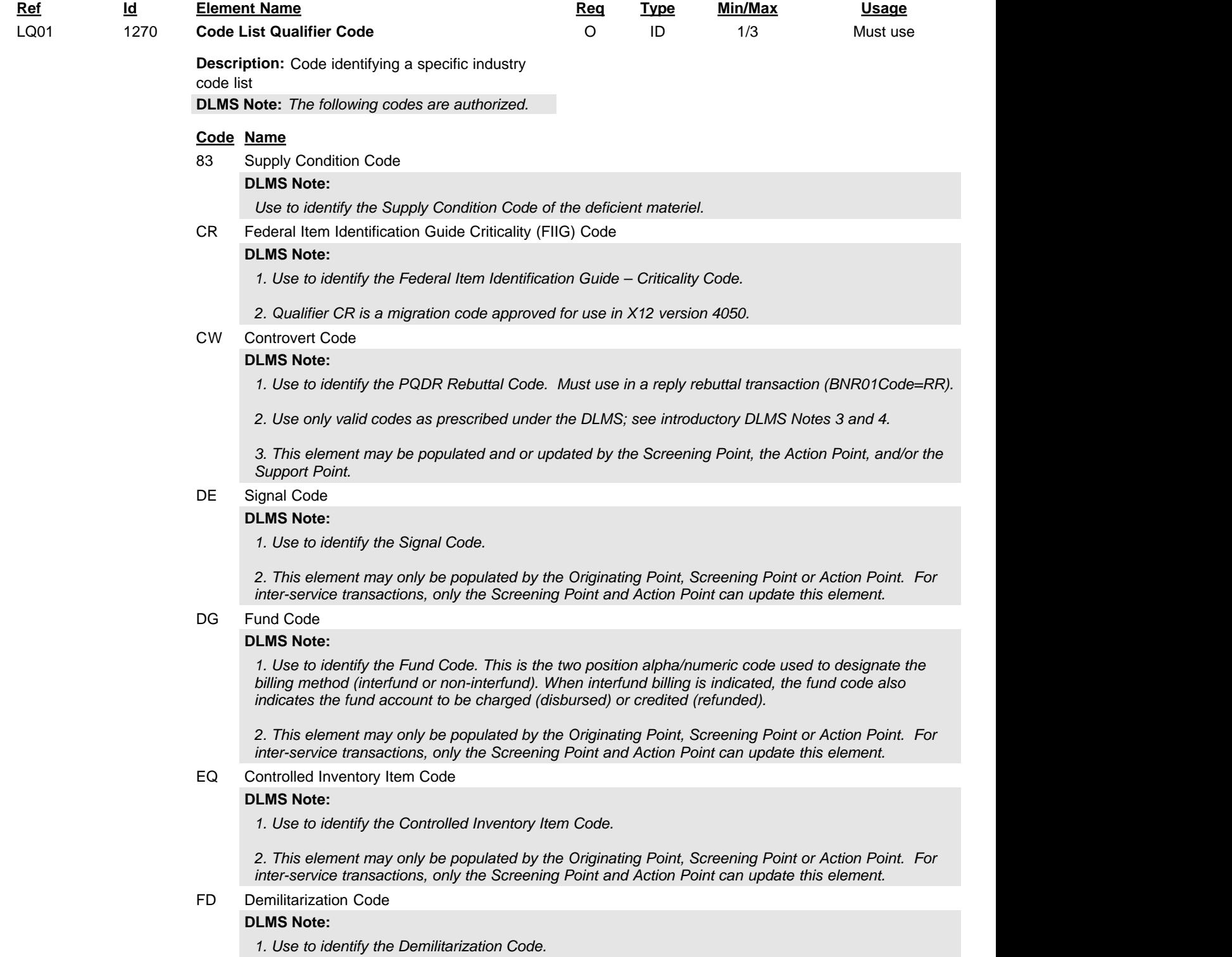

*2. This element may only be populated by the Originating Point, Screening Point or Action Point. For inter-service transactions, only the Screening Point and Action Point can update this element.*

GK Investigation Status Code

#### **DLMS Note:**

*1. Use to identify the PQDR Investigation Status Code to indicate the current status of the PQDR.*

*2. Use only valid codes as prescribed under the DLMS; see introductory DLMS Notes 3 and 4.*

*3. This element may only be populated by the Originating Point, Screening Point or Action Point. For inter-service transactions, only the Screening Point and Action Point can update this element.*

#### JN Mission Impact Statement Code

#### **DLMS Note:**

*1. Use to specify impact on current operations. Cite the applicable code in LQ02:*

- *1 = Inability to perform assigned mission for a classified project*
- *2 = Inability to perform assigned mission.*

 *3 = Performance of assigned mission anticipated to be curtailed or stopped if materiel is not received within 15 days Continental United States (CONUS) or 20 days Outside Continental United States (OCONUS)*

 *4 = Mission performance below prescribed level of effectiveness and efficiency*

 *5 = A classified NMCS condition exists due to lack of required assets*

*2. This element may only be populated by the Originating Point or Screening Point. For inter-service transactions, only the Screening Point can update this element.*

#### ARC Action Requested Code

#### **DLMS Note:**

*SF368 Block 21: Use codes C-Credit, R-Repair, E- Replacement, or O-Other This field may only be populated and/or updated by the Originating Point.*

*A data maintenance action will be submitted to X12 to establish 'ARC – Action Requested Code' in a future version.*

#### BCD Broad Cause of Defect Code

#### **DLMS Note:**

*Third position of the PQDR Summary Code. AKA Broad Cause Code.*

*1. Definition: PQDR Joint Regulation code describing the cause of deficiency. See PQDR Joint Regulation for appropriate codes. This field may be populated/updated by the Support Point or the Action Point. The Screening Point may use the code if it is not their intention to forward the PQDR to an Action Point. Once the PQDR is forwarded to the Action Point, the Screening Point will not be able to populate/update Summary Code fields and will communicate with the Action Point through the rebuttal process for any updates/changes.*

*2. A data maintenance action will be submitted to X12 to establish 'BCD – Broad Cause of Defect Code' in a future version.*

#### CAT Corrective Action Taken Code

#### **DLMS Note:**

*Eighth Positions of the PQDR Summary Code. AKA Corrective Action Taken Code.*

*1. Definition: Corrective action code taken as a result of the investigation. DLAR 4155.24 or Reference (g)for appropriate codes.*

*2. This field may be populated/updated by the Support Point or the Action Point. The Screening Point may use the code if it is not their intention to forward the PQDR to an Action Point. Once the PQDR is forwarded to the Action Point, the Screening Point will not be able to populate/update Summary Code fields and will communicate with the Action Point through the rebuttal process for any updates/changes.*

*3. A data maintenance action will be submitted to X12 to establish 'CAT – Corrective Action Taken Code' in a future version.*

#### CDC Current Disposition Code

## **DLMS Note:**

*1. SF368 Block 19: Use codes H-Holding Exhibit, D-Disposed of/Destroyed, R-Repaired, or O-Other.*

*2. This field may only be populated and/or updated by the Originating Point.*

*3. A data maintenance action will be submitted to X12 to establish 'CDC – Current Disposition Code' in a future version.*

COG Cognizance Symbol

#### **DLMS Note:**

*Use to identify the materiel cognizance symbol (COG). Indicate NSL for non-stock numbered listed items. This is a Navy-unique data element meaningful to Navy only; Non-Navy Components are to perpetuate without action.*

#### DRC Deficiency Responsibility Code

#### **DLMS Note:**

*First Position of PQDR Summary Code. AKA Defect Responsibility Code. Indicates the responsible/liable party for the deficiency. See PQDR Joint Regulation for appropriate codes. This field may be populated/updated by the Support Point or the Action Point. The Screening Point may use the code if it is not their intention to forward the PQDR to an Action Point. Once the PQDR is forwarded to the Action Point, the Screening Point will not be able to populate/update Summary Code fields and will communicate with the Action Point through the rebuttal process for any updates/changes.*

*A data maintenance action will be submitted to X12 to establish 'DRC – Deficiency Responsibility Code' in a future version.*

DVC Defect Verified Code

#### **DLMS Note:**

*1. Definition: Code used to indicate whether the defect actually existed as described. Use codes N-Defect not verified, O-Other Than reported, U-Unable to Test, Y-Defect Verified. This field may be populated/updated by the Screening Point, Action Point, or the Support Point.*

*2. A data maintenance action will be submitted to X12 to establish 'DVC – Defect Verified Code' in a future version*

#### FEC Final Exhibit Disposition Code

#### **DLMS Note:**

*Ninth Positions of the PQDR Summary Code. AKA Final Exhibit Disposition Code.*

*1. Definition: Code representing the current disposition of the exhibit. See DLAR 4155.24 or Reference (g)for appropriate codes.*

*2. This field may be populated/updated by the Support Point or the Action Point. The Screening Point may use the code if it is not their intention to forward the PQDR to an Action Point. Once the PQDR is forwarded to the Action Point, the Screening Point will not be able to populate/update Summary Code fields and will communicate with the Action Point through the rebuttal process for any updates/changes.*

*3. A data maintenance action will be submitted to X12 to establish 'FEC – Final Exhibit Disposition Code' in a future version.*

GCP Product QualityDeficiency Report General Correspondence Purpose Code

#### **DLMS Note:**

*1. Use to identify the Product Quality Deficiency Report General Correspondence Purpose Code*

*2. Use only valid codes as prescribed under the DLMS; see introductory DLMS Notes 3 and 4.*

*3. A data maintenance action will be submitted to X12 to establish 'GCP – Product Quality Deficiency Report General Correspondence Purpose Code' in a future version.*

IRC Product Quality Deficiency Report Interim Reply Codes

#### **DLMS Note:**

*1. Use to identify the Product Quality Deficiency Report Interim Reply Code*

*2. Use only valid codes as prescribed under the DLMS; see introductory DLMS Notes 3 and 4.*

*3. A data maintenance action will be submitted to X12 to establish 'IRC – Product Quality Deficiency Report Interim Reply Codes' in a future version.*

MAC Material Management Aggregation Code

## **DLMS Note:**

*1. Use to identify the Material Management Aggregation Code (MMAC) for NSNs managed by a specific*

*manager (i.e., System, program, aggregation, selected FSC, technology group). This is an Air Force-unique data element meaningful to the Air Force only. Non-Air Force components perpetuate without action.*

*2. Qualifier MAC is a migration code approved for use in X12 version 5010.*

#### P1C PQDR Cost Code

#### **DLMS Note:**

*1. Definition AKA DLA Cost Code. Use Codes C-Cost to Gov't (Commercial Supplier), G-Cost to Navy(Government Manufacturer/Supplier), N-No Cost to Gov't (Commercial Supplier), U-undetermined, Z-No Cost to Navy (Government Manufacturer /Supplier)*

*2. This field may only be populated by the Screening Point or Action Point.*

*3. A data maintenance action will be submitted to X12 to establish 'P1C – PQDR Cost Code' in a future version.*

#### P2C PQDR Credit Code

#### **DLMS Note:**

*1. Definition: A single character alpha code used to describe whether credit or other form of resolution is authorized. Use only codes: F-Repaired by user, P-Vendor Replacement, R-Vendor Repair, S-Source of Supply Replacement, T-Source of Supply Repair, W-Credit Authorized, X-No Credit Authorized. This field may be populated/updated by the Screening Point, Action Point, or the Support Point.*

*2. A data maintenance action will be submitted to X12 to establish 'P2C – PQDR Credit Code' in a future version.*

#### PAT Preventative Action Taken Code

#### **DLMS Note:**

*1. Seventh Positions of the PQDR Summary Code. AKA Preventative Action Taken Code.*

*2. Definition: Code used to indicate the preventive action taken to prevent recurrence. DLAR 4155.24 or Reference (g) for appropriate codes. This field may be populated/updated by the Support Point or the Action Point. The Screening Point may use the code if it is not their intention to forward the PQDR to an Action Point. Once the PQDR is forwarded to the Action Point, the Screening Point will not be able to populate/update Summary Code fields and will communicate with the Action Point through the rebuttal process for any updates/changes*

*3. A data maintenance action will be submitted to X12 to establish 'PAT – Preventative Action Taken Code' in a future version.*

#### PCC Product Quality Deficiency Report Cancellation Code

#### **DLMS Note:**

*1. Use to identify the Product Quality Deficiency Report Cancellation Code.*

*2. Use only valid codes as prescribed under the DLMS; see introductory DLMS Notes 3 and 4.*

*3. A data maintenance action will be submitted to X12 to establish 'PCC - Product Quality Deficiency Report Cancellation Code" in a future version.*

#### PCD Detailed Cause Code

#### **DLMS Note:**

*1. Fourth- Sixth Positions of the PQDR Summary Code. AKA Detailed Cause Code.*

*2. Definition: Refer to DLAR 4155.24 or Refer to Reference (g) detailed cause of deficiency.*

*3. A data maintenance action will be submitted to X12 to establish 'PCD – Detailed Cause Code' in a future version.*

#### PDD Product Quality Deficiency Report Discovery Code

#### **DLMS Note:**

*1. Use to identify the Product Quality Deficiency Report Discovery Code.*

*2. Use only valid codes as prescribed under the DLMS; see introductory DLMS Notes 3 and 4.*

*3. A data maintenance action will be submitted to X12 to establish 'PDD - Product Quality Deficiency Report Discovery Code' in a future version.*

#### PQC Product Quality Deficiency Report Retract Reason Code

#### **Code Name**

#### **DLMS Note:**

*1. Use to identify the Product Quality Deficiency Report Retract Reason Code.*

*2. Use only valid codes as prescribed under the DLMS; see introductory DLMS Notes 3 and 4.*

*3. A data maintenance action will be submitted to X12 to establish 'PQC – Product Quality Deficiency Report Retract Reason Code' in a future version.*

PQR Product Quality Deficiency Exhibit Delivery Requirement Code

#### **DLMS Note:**

*1. Use to identify the Product Quality Deficiency Exhibit Delivery Requirement Code to indicate the current status of the PQDR.*

*2. Use only valid codes as prescribed under the DLMS; see introductory DLMS Notes 3 and 4.*

*3. A data maintenance action will be submitted to X12 to establish 'PQR – Product Quality Deficiency Exhibit Delivery Requirement Code' in a future version.*

PQS Product Quality Deficiency Report Status Code

#### **DLMS Note:**

*1. Use to identify the PQDR Deficiency Status Code to indicate the current status of the PQDR.*

*2. Use only valid codes as prescribed under the DLMS; see introductory DLMS Notes 3 and 4.*

*3. A data maintenance action will be submitted to X12 to establish 'PQS – Product Quality Deficiency Report Status Code' in a future version.*

RAC Reject Advice Code

#### **DLMS Note:**

*1. Use to identify the PQDR Reject Advice Code.*

*2. Use only valid codes as prescribed under the DLMS; see introductory DLMS Notes 3 and 4.*

*3. A data maintenance action will be submitted to X12 to establish 'RAC – PQDR Reject Advice Code' in a future version.*

SDC Severity of Defect Code

#### **DLMS Note:**

*1. Second position of PQDR Summary Code. Definition: Level of Severity of the defect. See PQDR Joint Regulation for appropriate codes. This field may be populated/updated by the Support Point or the Action Point. The Screening Point may use the code if it is not their intention to forward the PQDR to an Action Point. Once the PQDR is forwarded to the Action Point, the Screening Point will not be able to populate/update Summary Code fields and will communicate with the Action Point through the rebuttal process for any updates/changes..*

*2. A data maintenance action will be submitted to X12 to establish 'SDC – Severity of Defect Code' in a future version.*

SMI Special Material Identification Code

#### **DLMS Note:**

*Use to identify the Special Material Identification Code (SMIC) for an end item. This is a Navy-unique data element meaningful to Navy only; Non-Navy Components are to perpetuate without action.*

#### LQ02 1271 **Industry Code**

AN 1/30 Must use

**Description:** Code indicating a code from a specific industry code list

## **NCD** Nonconformance Description

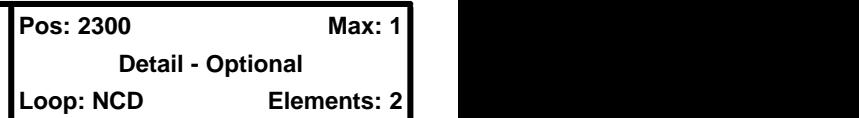

**User Option (Usage):** Used

**Purpose:** To describe the nonconformance condition

## **Syntax Rules:**

1. R0102 - At least one of NCD01 or NCD02 is required.

## **DLMS Note:**

*1. Use to reflect information related to the nonconformance condition and identify related organizations.*

*2. Begin a new NCD loop for each IUID loop. The UII value and some of the associated data elements are future DLMS enhancements and require coordination prior to use.*

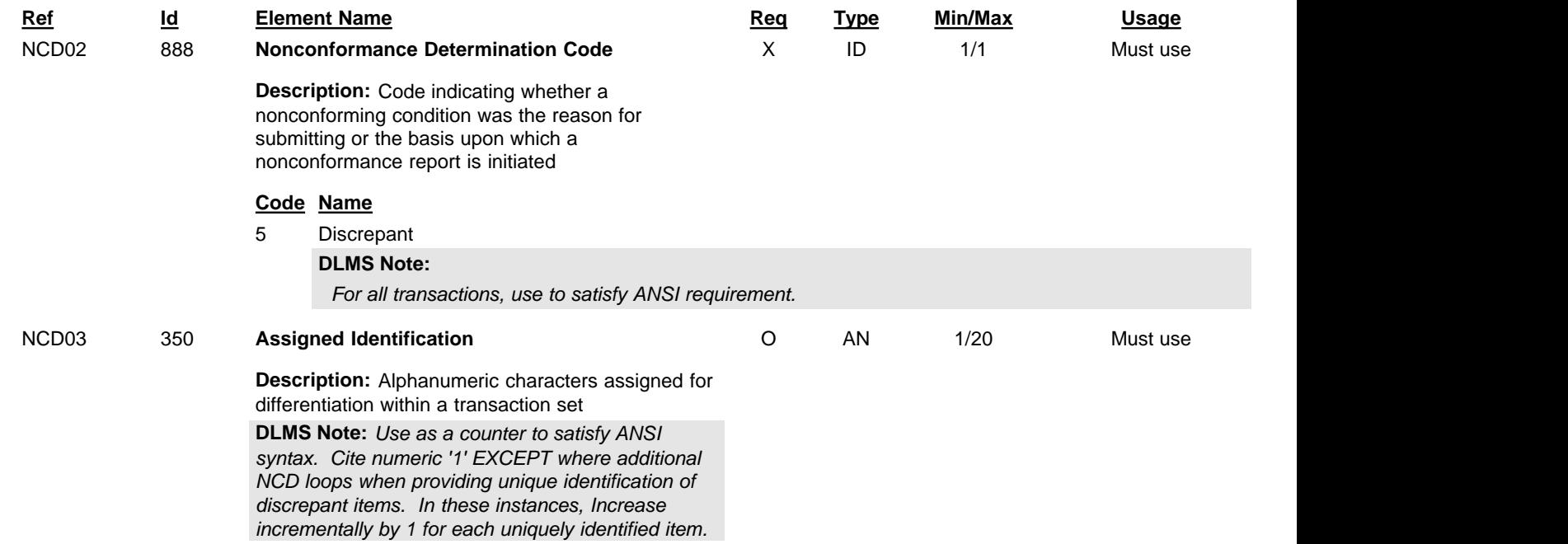

## **NTE** Note/Special Instruction

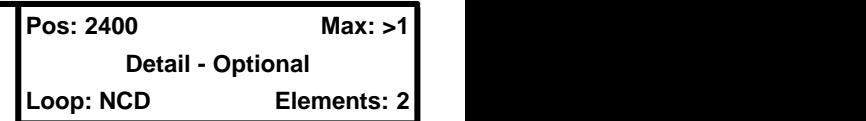

#### **User Option (Usage):** Used

**Purpose:** To transmit information in a free-form format, if necessary, for comment or special instruction

## **Comments:**

1. The NTE segment permits free-form information/data which, under ANSI X12 standard implementations, is not machine processible. The use of the NTE segment should therefore be avoided, if at all possible, in an automated environment.

## **DLMS Note:**

*For each qualifier in NTE01, repeat the NTE segment as needed, with up to 80 characters in each iteration, until the maximum length specified for each data element (e.g., PQDR element length for Quality information (qualifier TRS) = 2000 characters in the NTE02) is conveyed.*

## **Element Summary:**

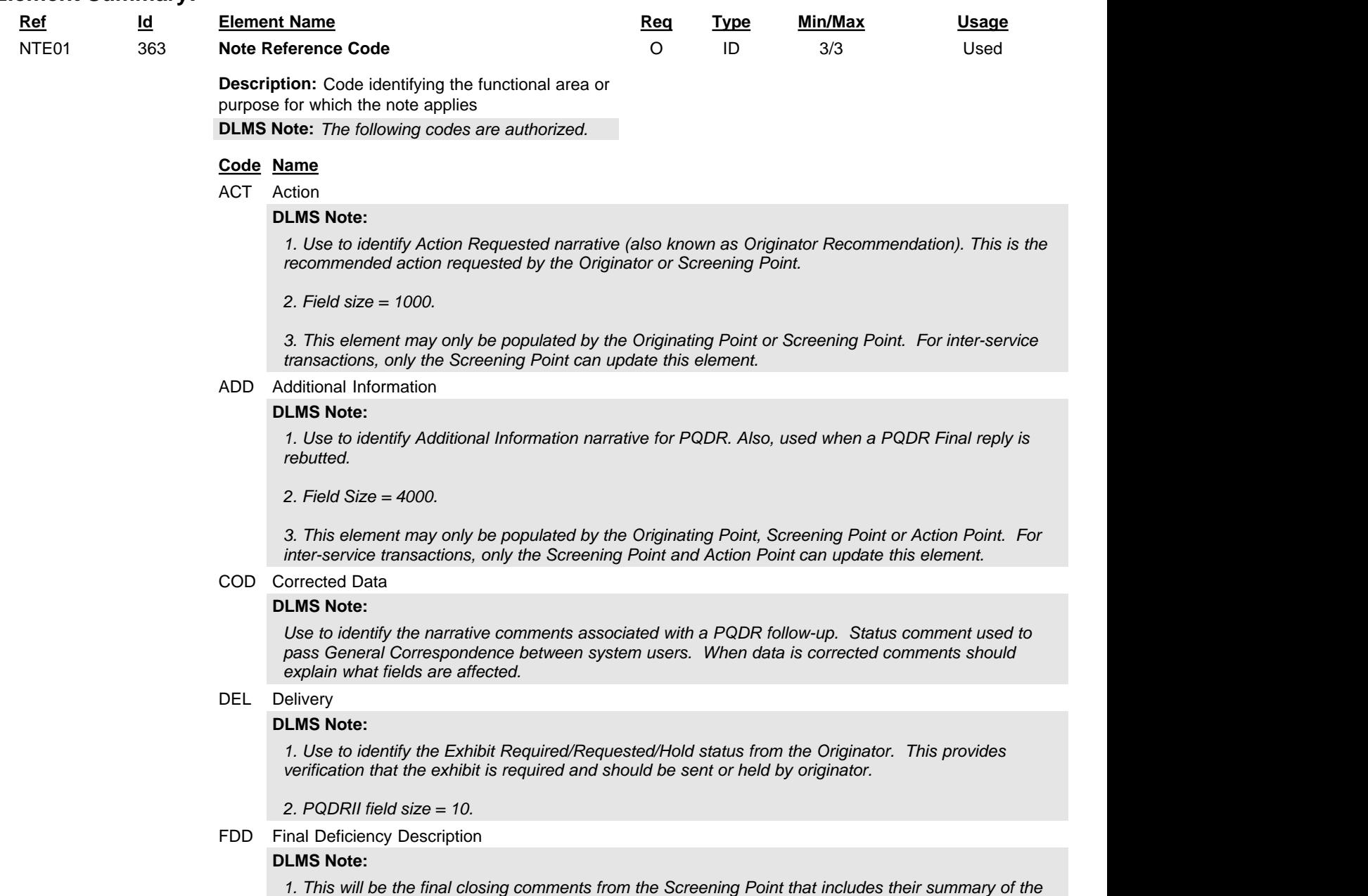

*investigation. This is a narrative field of no more than 2000 characters and provides the Screening*

*Point an opportunity to provide comments without changing the Action Point closing letter.* 

#### **Code Name**

*2. This field may only be populated or updated by the Screening Point.*

ODD Originator Deficiency Description

#### **DLMS Note:**

*1. Use to identify the originator's Description of Deficiency (also known as Narrative Details). This is the originator's description of the deficiency and any requested actions. Equates to SF368, Block 3.*

*2. Field size = 4000.*

*3. This element may only be populated by the Originating Point or Screening Point. For inter-service transactions, only the Screening Point can update this element.*

POL Property Owner Location Information

#### **DLMS Note:**

*1. Use to identify the originators Location of Exhibit narrative. This is detailed information about where materiel is currently located.*

*2. Field size = 100.*

*3. This element may only be populated or updated by the Originating Point or the Screening Point. Local code SPS is established for use in the DLMS IC 842P version 4030. A data maintenance action will be submitted to X12 to establish 'SPS- Screening Point Summary' in a future version.* 

SPS Screening Point Summary

#### **DLMS Note:**

*This element may only be populated/updated by the Screening Point.*

*Local code SPS is established for use in the DLMS IC 842P version 4030. A data maintenance action will be submitted to X12 to establish 'SPS- Screening Point Summary' in a future version.* 

## NTE02 352 **Description Description:** A free-form description to clarify the related data elements and their content **DLMS Note:** *1. Differences in system field sizes may exist. Coordinate with receiving systems to ensure they have the capability accept the quantity of data sent. 2. Use multiple repetitions of NTE, with up to 80 positions for each line, until reaching the maximum length available. 3. Special characters are not allowed except as specified. Valid characters are: @ # \$ ( ) - = + , / & ; : and .* AN 1/80 Must use

## **REF** Reference Identification

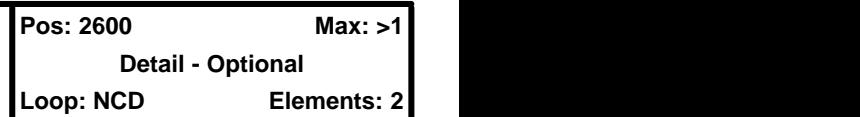

**User Option (Usage):** Used

**Purpose:** To specify identifying information

## **Syntax Rules:**

1. R0203 - At least one of REF02 or REF03 is required.

## **Semantics:**

1. REF04 contains data relating to the value cited in REF02.

## **DLMS Note:**

*1. Use in the IUID Loop (HL01=I) to provide IUID information. Repeat the REF segment within each IUID loop to identify relevant IUID information.*

*2. This transaction will support item identification based upon the UII and/or the serial number. Data elements associated with the UII may be identified separately. Use the appropriate data elements to satisfy the desired functionality.*

## **Element Summary:**

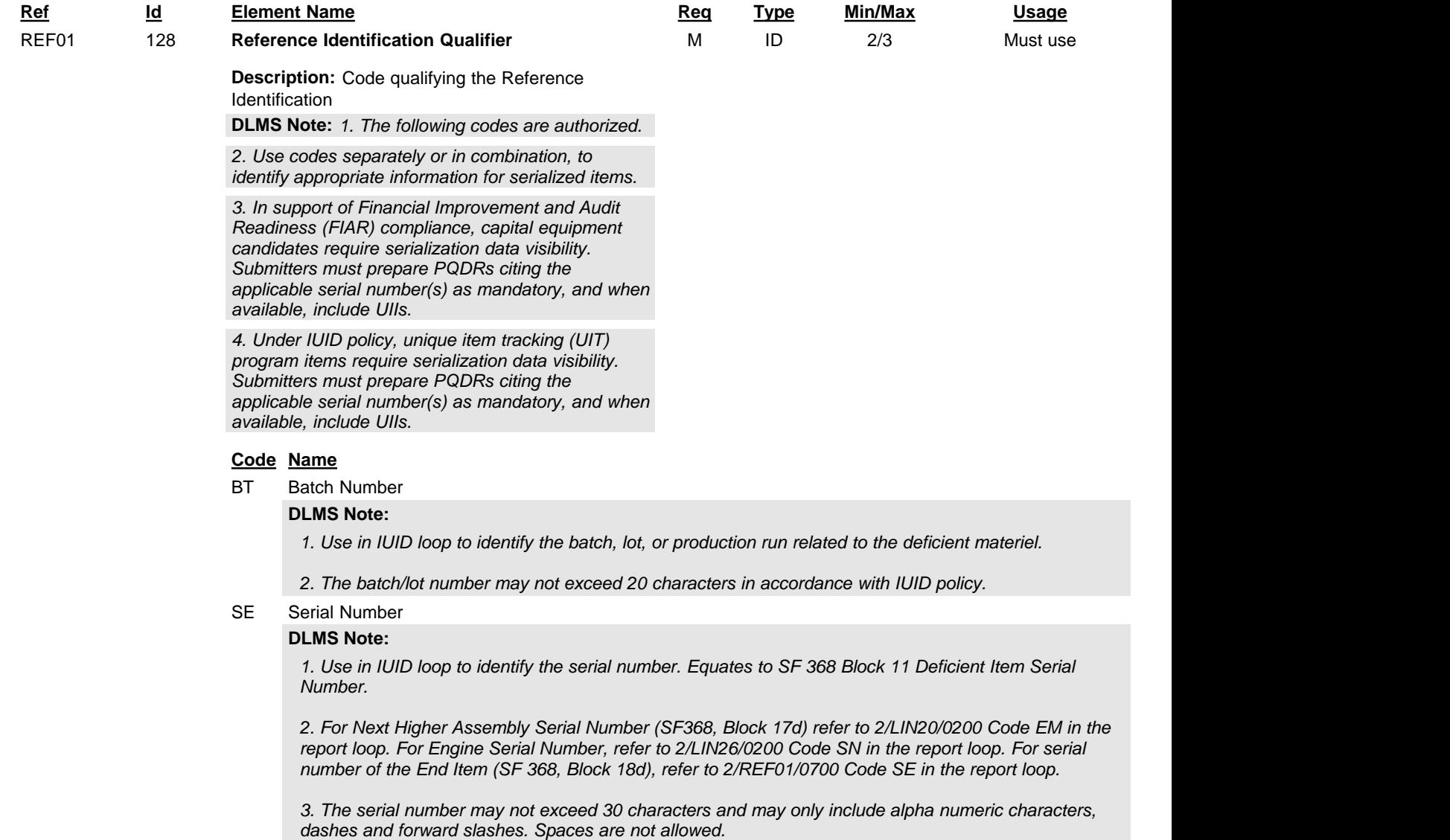

U3 Unique Supplier Identification Number (USIN) **DLMS Note:**

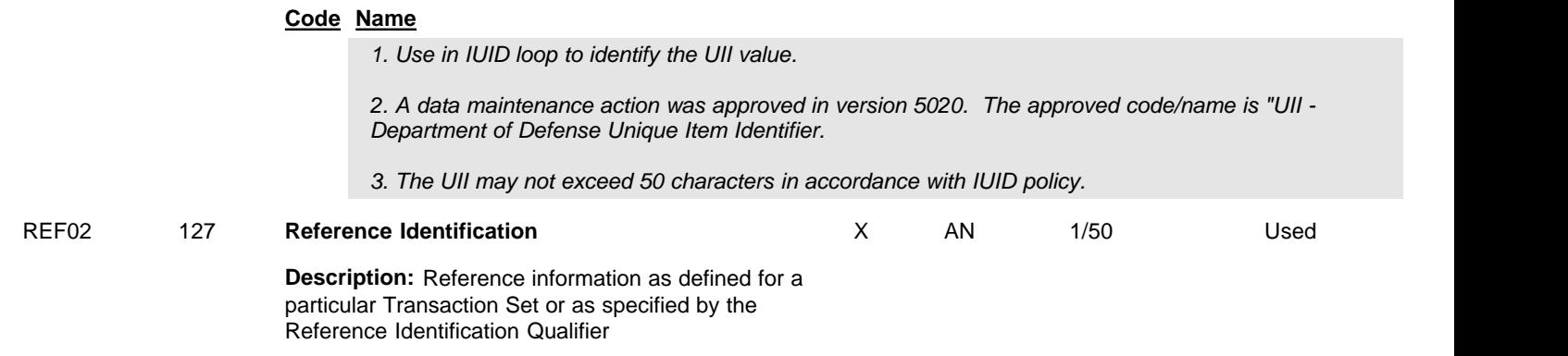

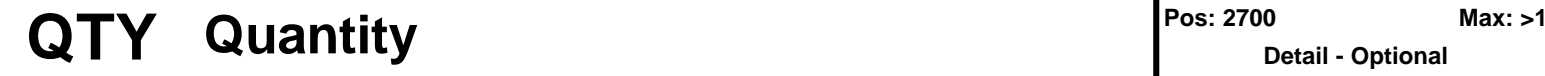

**Detail - Optional Loop: NCD Elements: 3**

## **User Option (Usage):** Used

**Purpose:** To specify quantity information

## **Syntax Rules:**

- 1. R0204 At least one of QTY02 or QTY04 is required.
- 2. E0204 Only one of QTY02 or QTY04 may be present.

## **Semantics:**

1. QTY04 is used when the quantity is non-numeric.

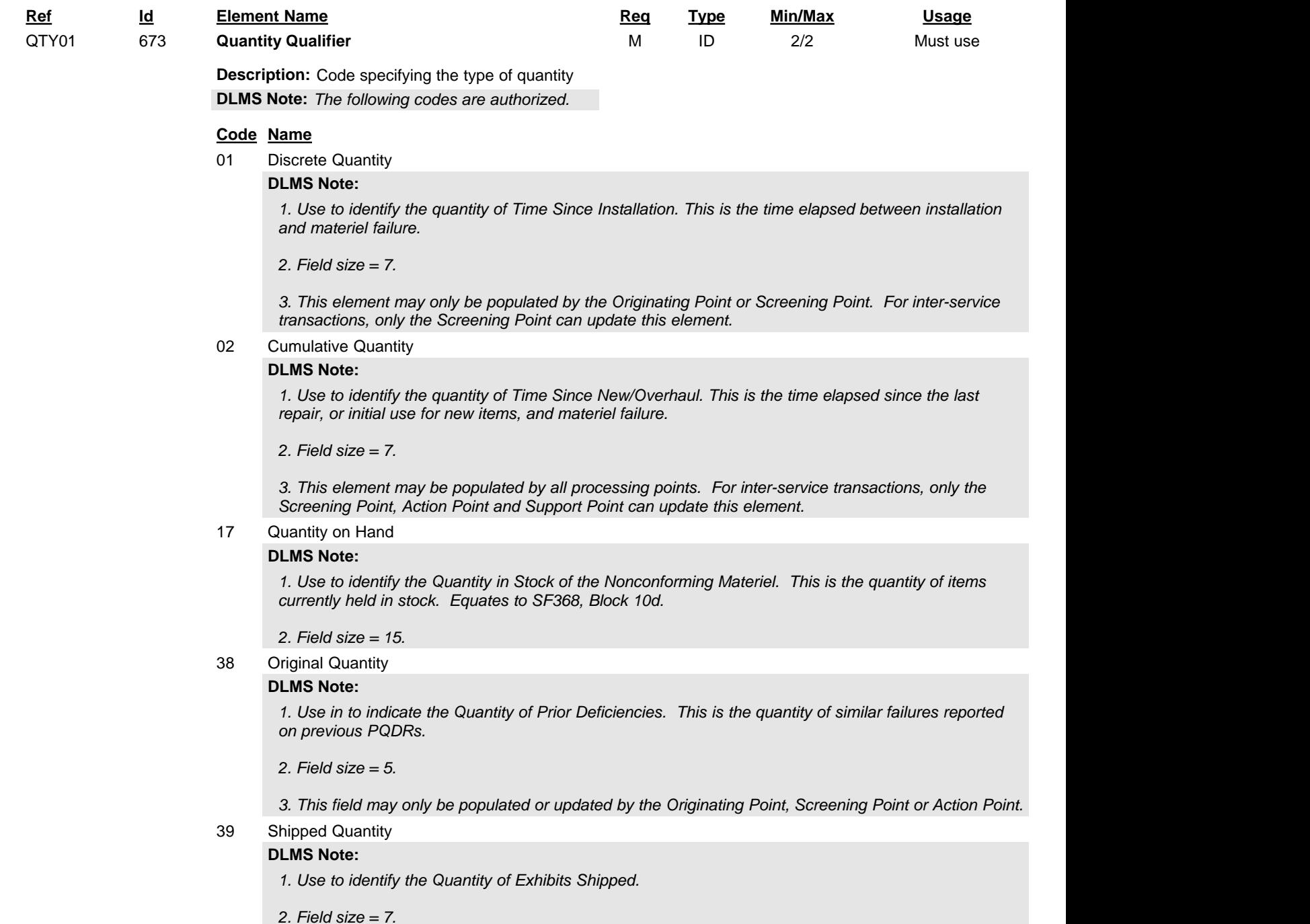

*3. This element may only be populated by the Originating Point, Screening Point or Action Point. For inter-service transactions, only the Screening Point and Action Point can update this element.*

#### 86 Nonconformance Quantity

#### **DLMS Note:**

*1. Used to identify the Quantity Deficient of the nonconforming materiel received. This is the quantity of deficient items as reported by the originator. This equates to SF368, Block 10c.*

*2. Field size = 9.*

*3. This element may only be populated by the Originating Point or Screening Point. For inter-service transactions, only the Screening Point can update this element.*

#### 87 Quantity Received

#### **DLMS Note:**

*1. Used to identify the Quantity Received of the nonconforming materiel received. Equates to SF368, Block 10a.*

*2. Field size = 9.*

*3. This element may only be populated by the Originating Point, Screening Point or Action Point. For inter-service transactions, only the Screening Point and Action Point can update this element.*

AO Verified Receipts

#### **DLMS Note:**

*1. Use to identify the quantity of Exhibits Received by the Action or Support Point.*

*2. Field size = 7.*

*3. This element may only be populated or updated by the Action Point or the Support Point.*

OT Number of Operating Periods at Failure

#### **DLMS Note:**

*1. Use to identify the Operating Time at Failure (OTAF). This is a measurement of time prior to failure. It describes how long a part was operated before failure. Equates to SF368, Block 7.*

*2. Field size = 15.*

*3. This element may only be populated by the Originating Point, Screening Point or Action Point. For inter-service transactions, only the Screening Point and Action Point can update this element.*

#### T8 Time Since New/Overhaul

#### **DLMS Note:**

*1. Use to identify the Time Since New/Overhaul.*

*It describes how long a part has been operating since it was overhauled. Equates to SF368, Block 7.*

*2. Field size = 15.*

*3. This element may only be populated by the Originating Point, Screening Point or Action Point. For inter-service transactions, only the Screening Point and Action Point can update this element.*

*4. A data maintenance action will be submitted to X12 to establish 'T8 – Time Since New/Overhaul' in a future version.*

T9 Time Since Installation

#### **DLMS Note:**

*1. Use to identify the Time Since Installation. It describes how long a part has been operational since installation. Equates to SF368, Block 7.*

*2. Field size = 15.*

*3. This element may only be populated by the Originating Point, Screening Point or Action Point. For inter-service transactions, only the Screening Point and Action Point can update this element.*

*4. A data maintenance action will be submitted to X12 to establish 'T9 – Time Since Installation' in a future version.*

UA Units Completed

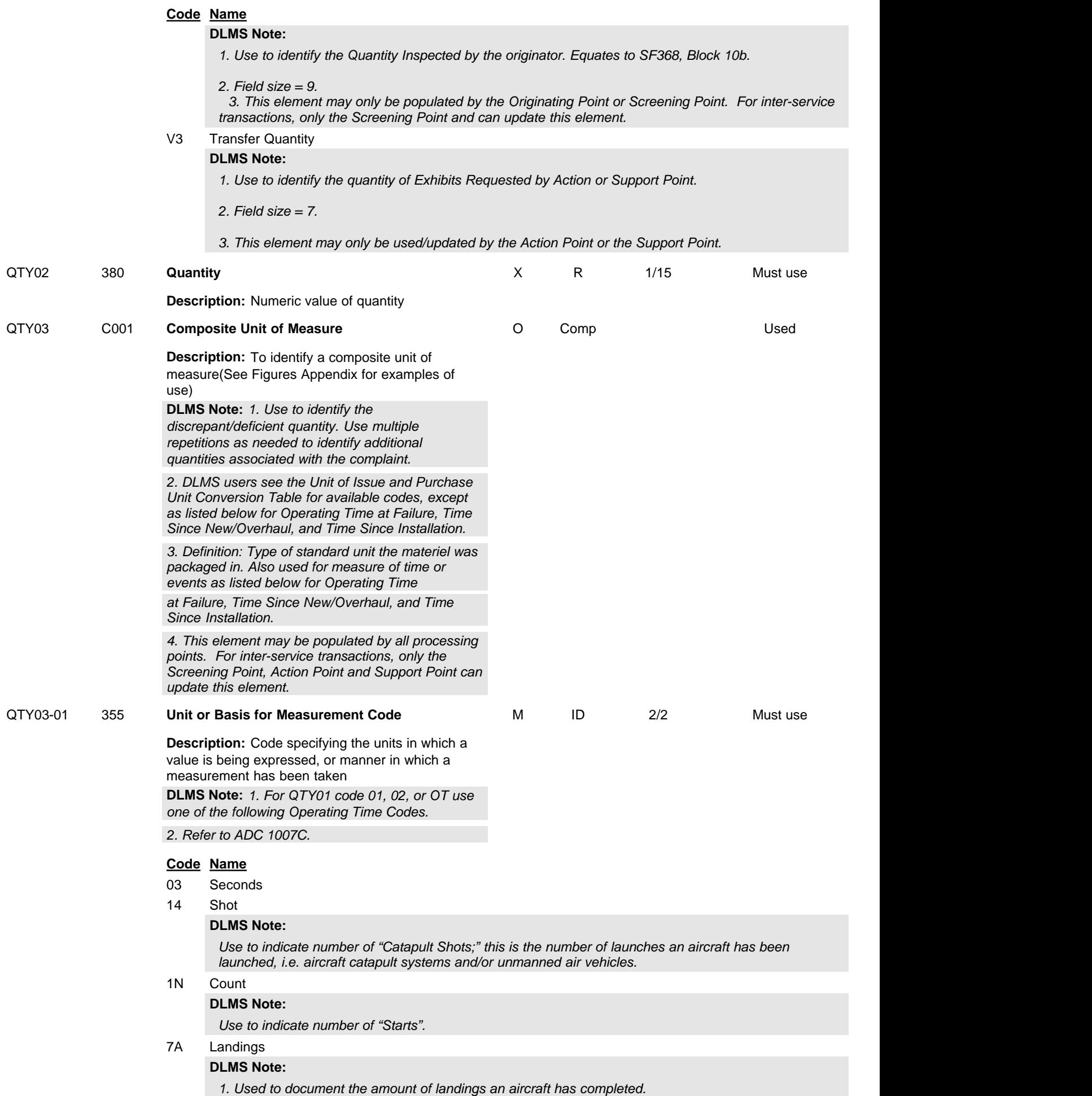

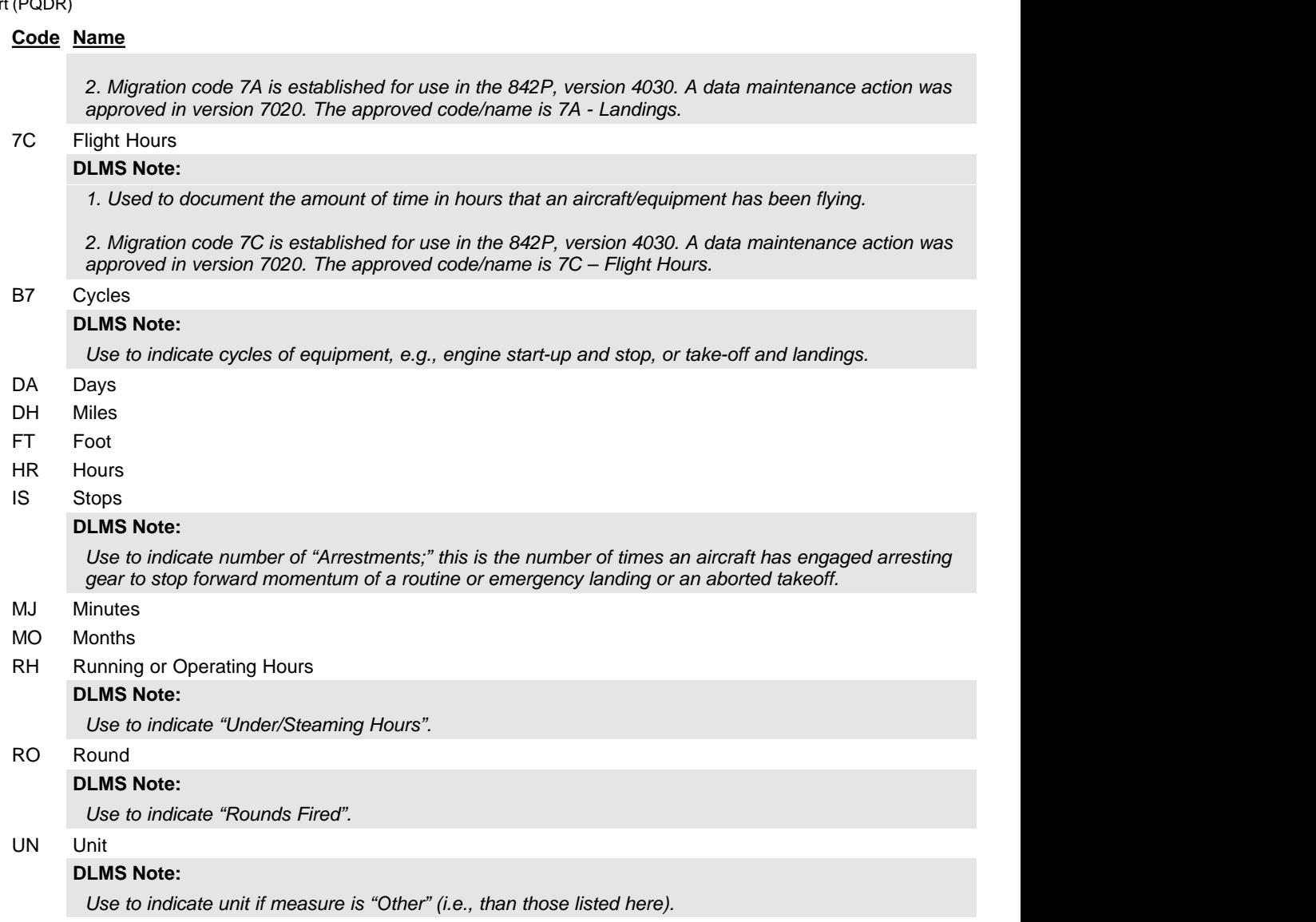

YR Years

٦

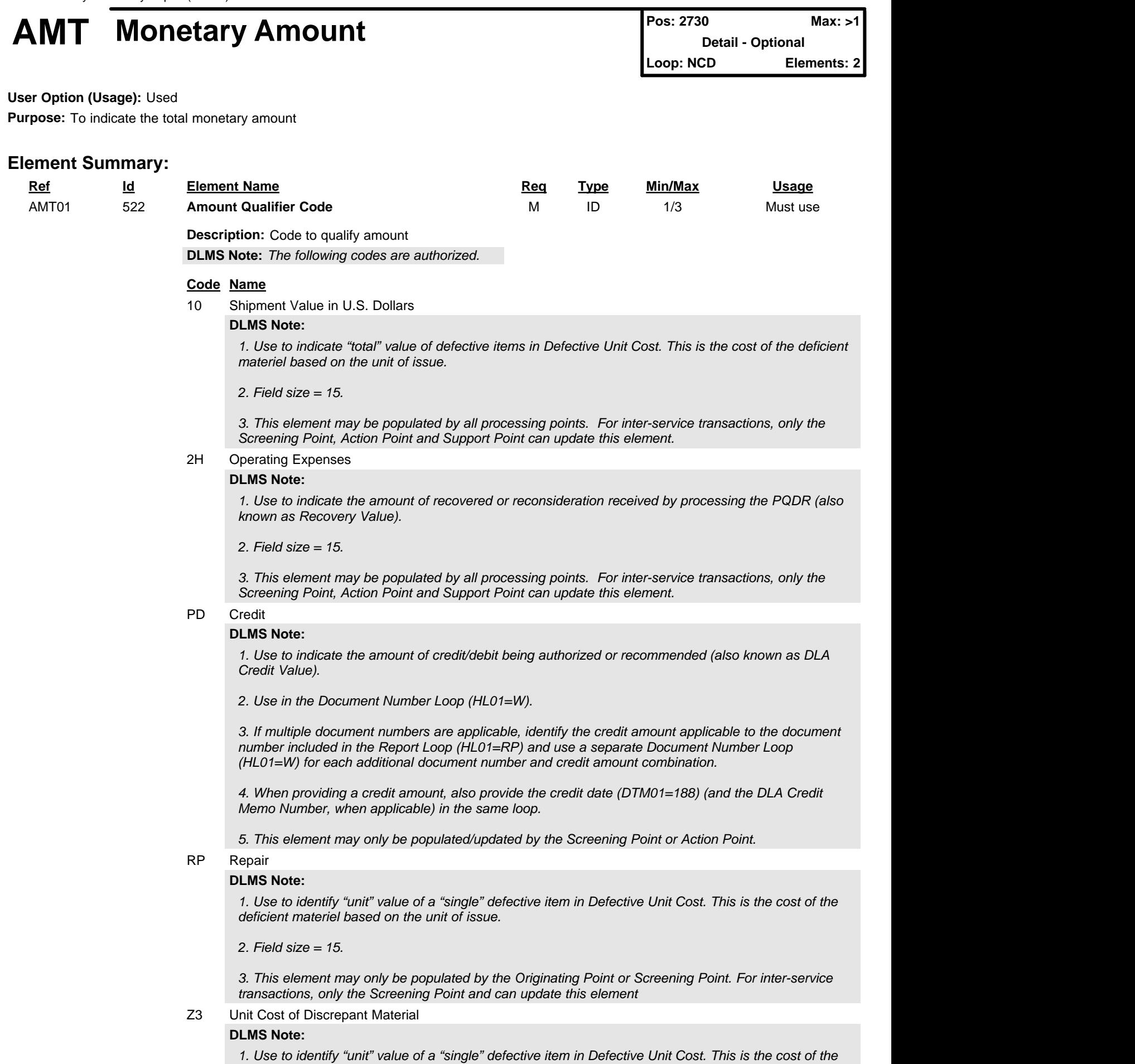

*deficient materiel based on the unit of issue.*

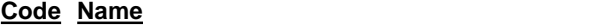

*2. Field size = 15.*

*3. This element may only be populated by the Originating Point, Screening Point, or Action Point. For inter-service transactions, only the Screening Point or Action Point can update this element.*

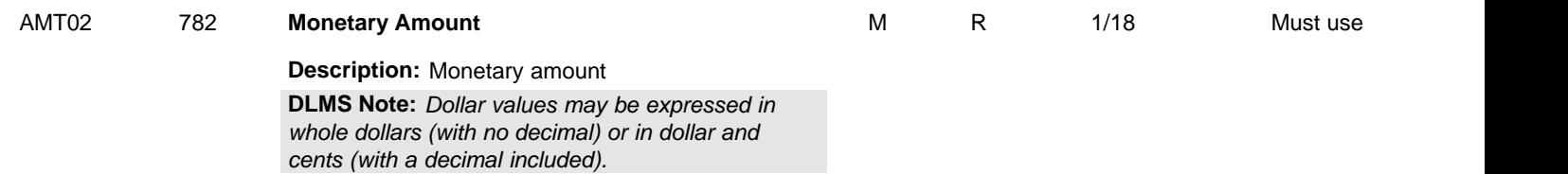

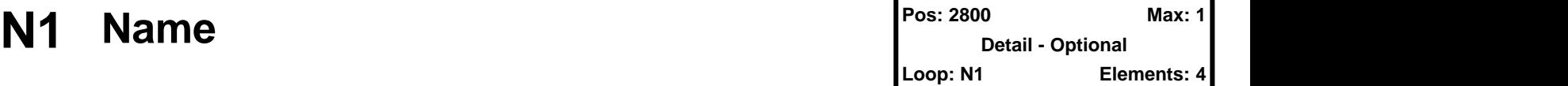

## **User Option (Usage):** Used

**Purpose:** To identify a party by type of organization, name, and code

## **Syntax Rules:**

- 1. R0203 At least one of N102 or N103 is required.
- 2. P0304 If either N103 or N104 is present, then the other is required.

## **Comments:**

- 1. This segment, used alone, provides the most efficient method of providing organizational identification. To obtain this efficiency the "ID Code" (N104) must provide a key to the table maintained by the transaction processing party.
- 2. N105 and N106 further define the type of entity in N101.

## **DLMS Note:**

*Use to identify other agencies involved with the processing of the PQDR. Also, use in IUID loop to identify the Enterprise Identifier.*

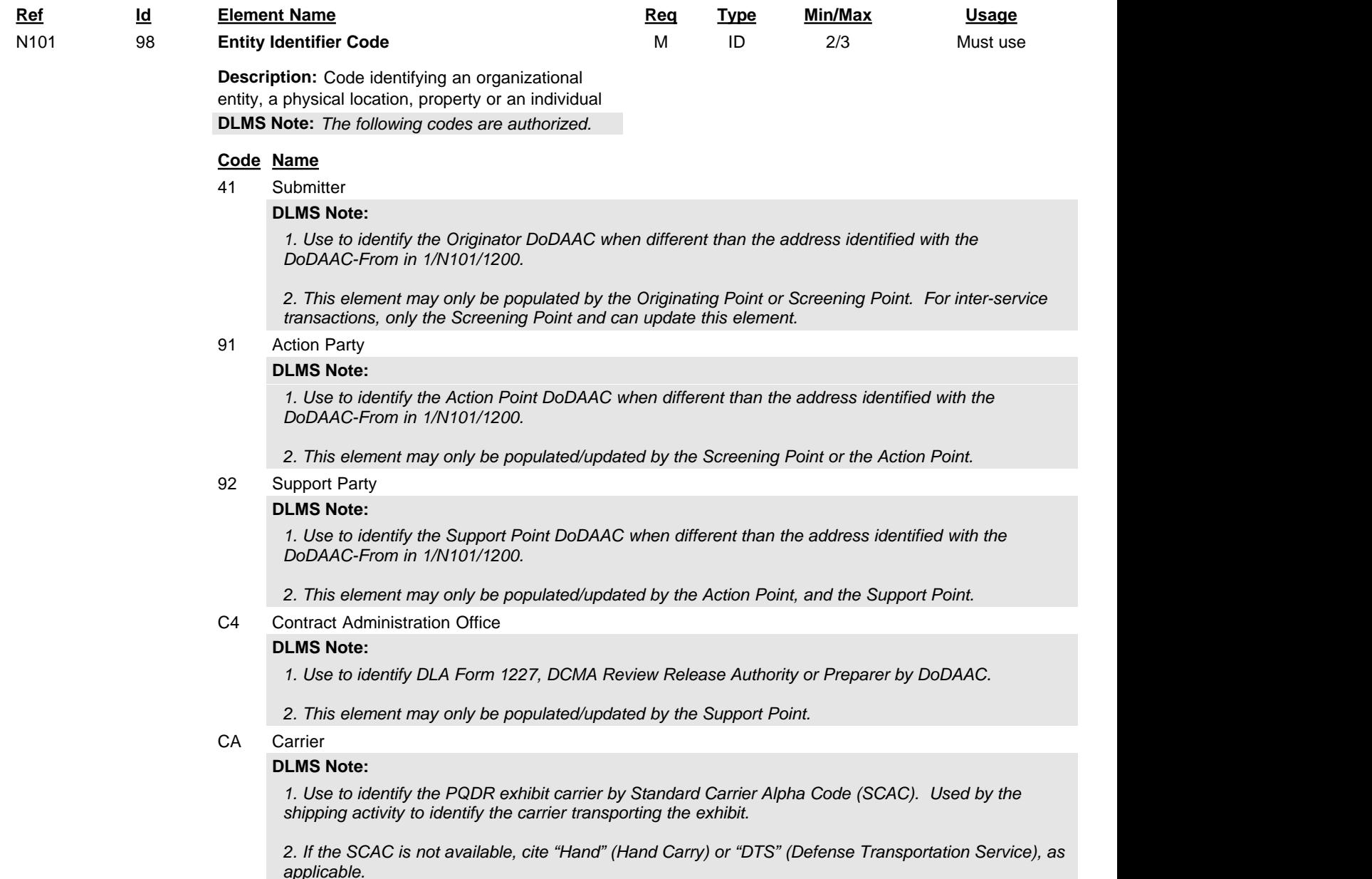

 *3. Refer to United States Transportation Command (USTRANSCOM) Reference Data Management (TRDM) for valid codes.*

*4. Refer to ADC 1007C.*

#### LG Location of Goods

#### **DLMS Note:**

*Use to identify Exhibit Holding DoDAAC/CAGE of the organization that is holding the exhibit. Aka Exhibit Location.*

#### MF Manufacturer of Goods

### **DLMS Note:**

*1. Use to identify the Supplier/Manufacturer CAGE, DUNS or DUNSS Plus 4.*

*2. PQDRII Definition: Manufacturers/Suppliers Commercial and Government Entity (CAGE), Dunn and Bradstreet Number (DUNS) and/or DUNS Plus Four number.*

#### PG Prime Contractor

#### **DLMS Note:**

*1. Use to identify the Prime Contractors Code (CAGE) for the supplier of the nonconforming materiel.*

*2. Contractor and Government Entity (CAGE) Code of the Supplier.*

RN Repair or Refurbish Location

#### **DLMS Note:**

*Use to identify the Last Repair Facility, aka Last Rework Facility, when different than the address identified with the DODAAC-From in 1/N101/1200.*

#### SH Shipper

#### **DLMS Note:**

*1. Use to identify Shipper of the nonconforming materiel. Shipper Code must be CAGE or DoDAAC.*

*2. PQDRII Definition: DoDAAC or CAGE of the Shipping activity who delivered the defective materiel.*

#### ST Ship To

#### **DLMS Note:**

*Use to identify the Exhibit Shipped To Address. This is the address to which the exhibit was shipped.*

Z7 Mark-for Party

#### **DLMS Note:**

*Use to identify the Mark For party to receive an exhibit.*

#### ZB Party to Receive Credit

#### **DLMS Note:**

*1. Use to identify the DoDAAC for the activity to receive credit if not the PQDR originator's organization.*

*2. This element may only be populated by the Originating Point or Screening Point. For inter-service transactions, only the Screening Point and can update this element.*

#### ZD Party to Receive Reports

#### **DLMS Note:**

*Use to identify additional party(ies) to receive a copy of the PQDR via electronic retransmission of the 842P.*

ZQ Screening Point

#### **DLMS Note:**

*1. Use to identify the Screening Point DoDAAC when different than the address identified with the DoDAAC-from N101.*

*2. This element may only be populated by the Originating Point or Screening Point. For inter-service transactions, only the Screening Point and can update this element.*

#### DIR Distribution Recipient

#### **DLMS Note:**

*Use to identify the recipient of the distribution copy forwarded by email or other non-transaction method.*

IAT Party Executing and Verifying

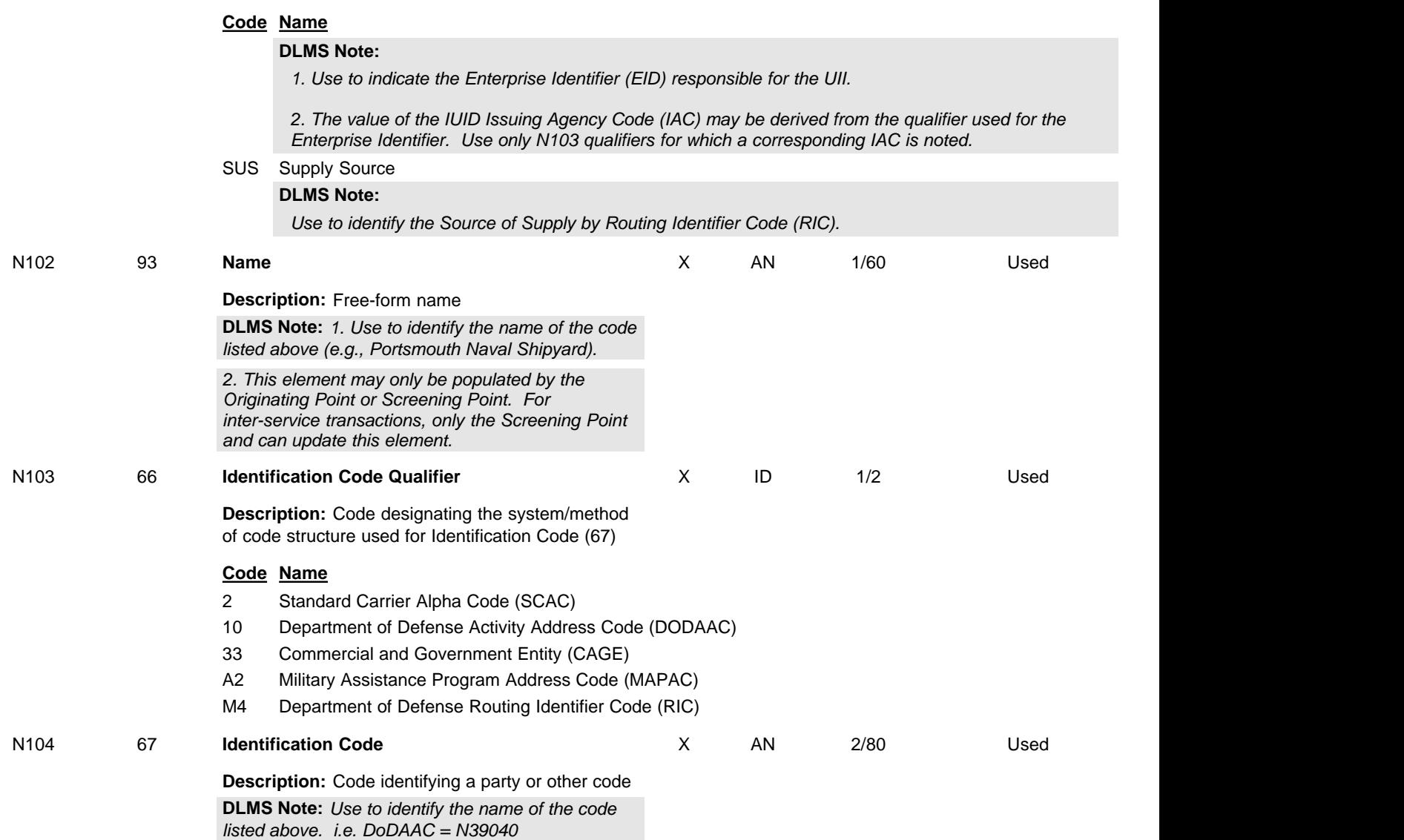

# **N2 Additional Name Information Pos: 2900 Max: 2 Max: 2**

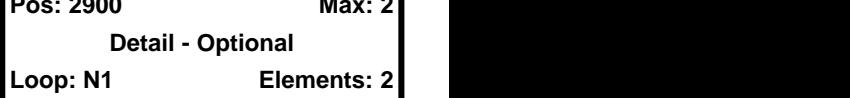

**User Option (Usage):** Used

**Purpose:** To specify additional names

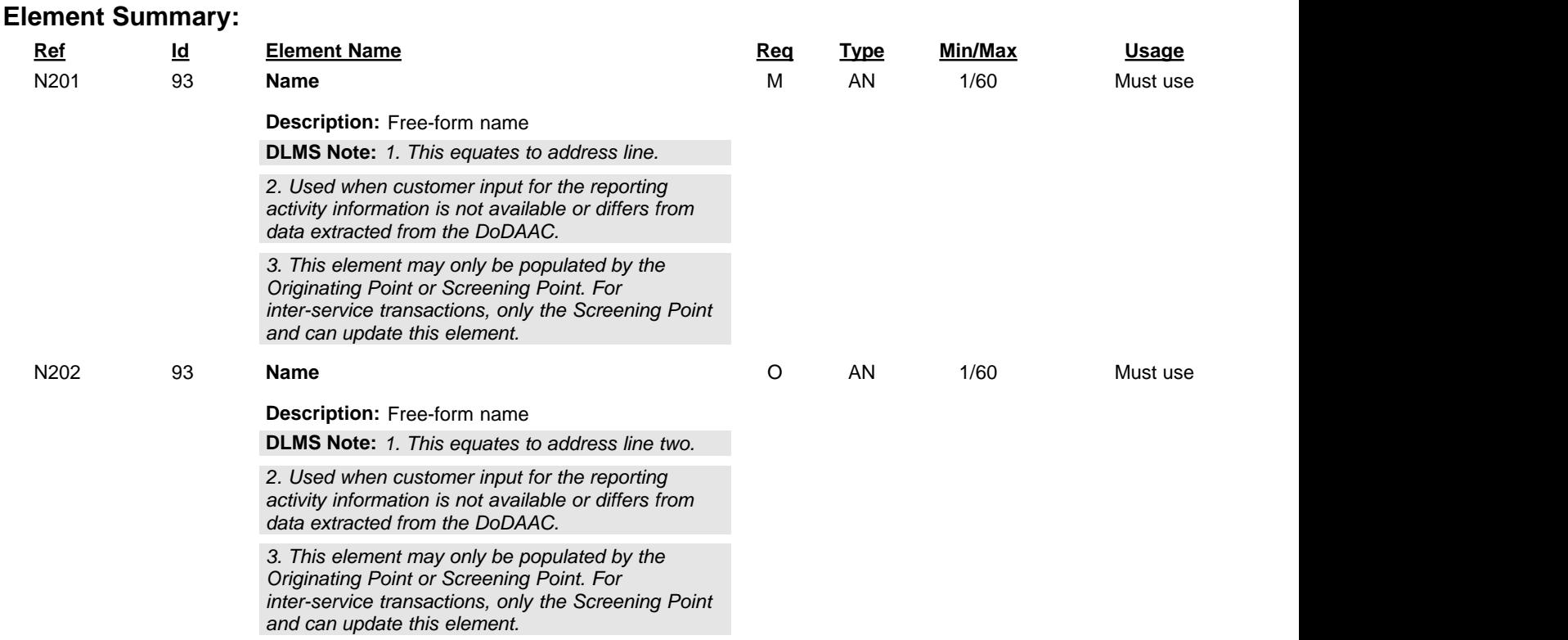

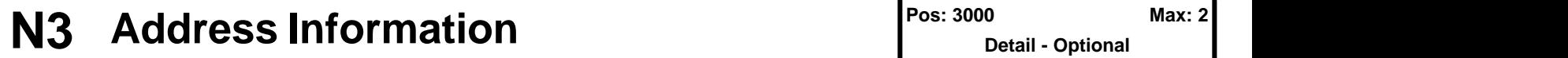

**Detail - Optional Loop: N1 Elements: 2**

**User Option (Usage):** Used

**Purpose:** To specify the location of the named party

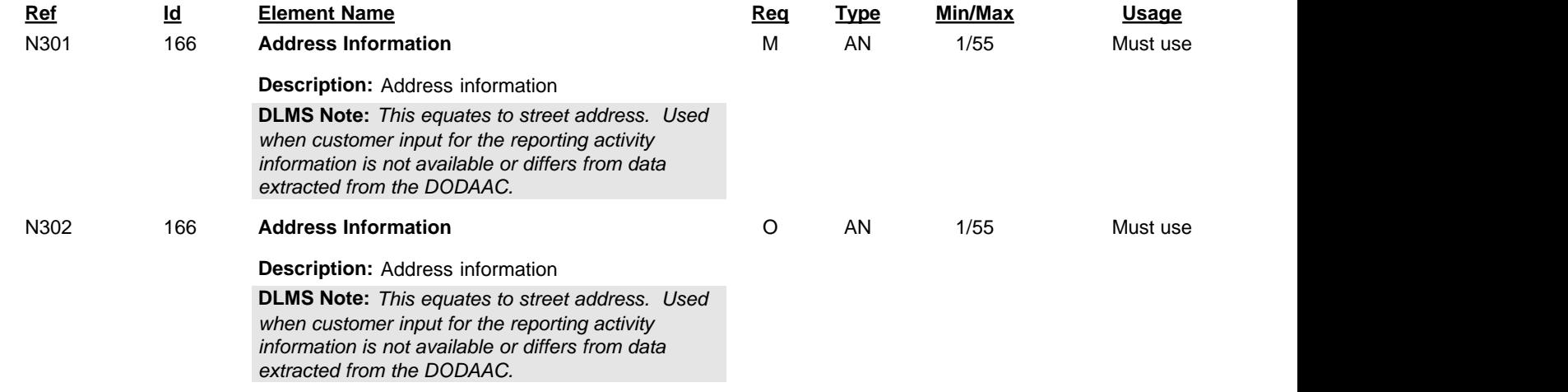

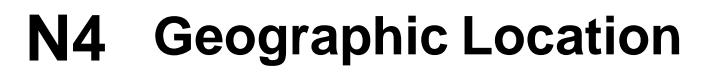

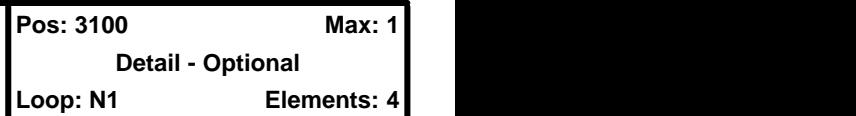

**User Option (Usage):** Used

**Purpose:** To specify the geographic place of the named party

## **Syntax Rules:**

- 1. E0207 Only one of N402 or N407 may be present.
- 2. C0605 If N406 is present, then N405 is required.
- 3. C0704 If N407 is present, then N404 is required.

## **Comments:**

- 1. A combination of either N401 through N404, or N405 and N406 may be adequate to specify a location.
- 2. N402 is required only if city name (N401) is in the U.S. or Canada.

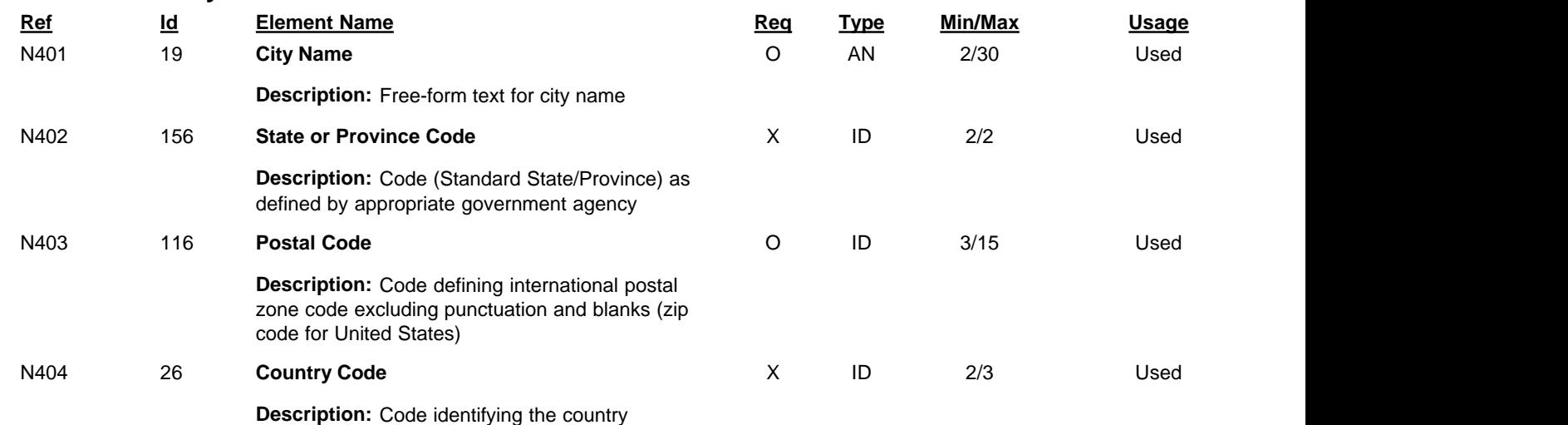

## **PER Administrative Communications Contact**

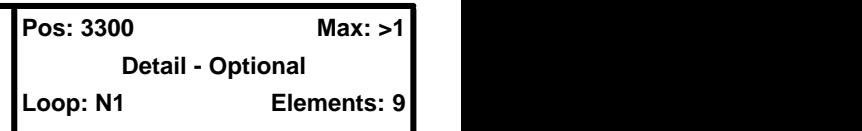

#### **User Option (Usage):** Used

**Purpose:** To identify a person or office to whom administrative communications should be directed

## **Syntax Rules:**

- 1. P0304 If either PER03 or PER04 is present, then the other is required.
- 2. P0506 If either PER05 or PER06 is present, then the other is required.
- 3. P0708 If either PER07 or PER08 is present, then the other is required.

## **DLMS Note:**

*1. Use to identify the report preparer when the customer DoDAAC is identified in this loop (rather than in the transaction header). Only one POC may be identified as the report preparer.*

*2. Use a second repetition if needed to identify additional communication numbers. When used, must provide email address and at least one phone number.*

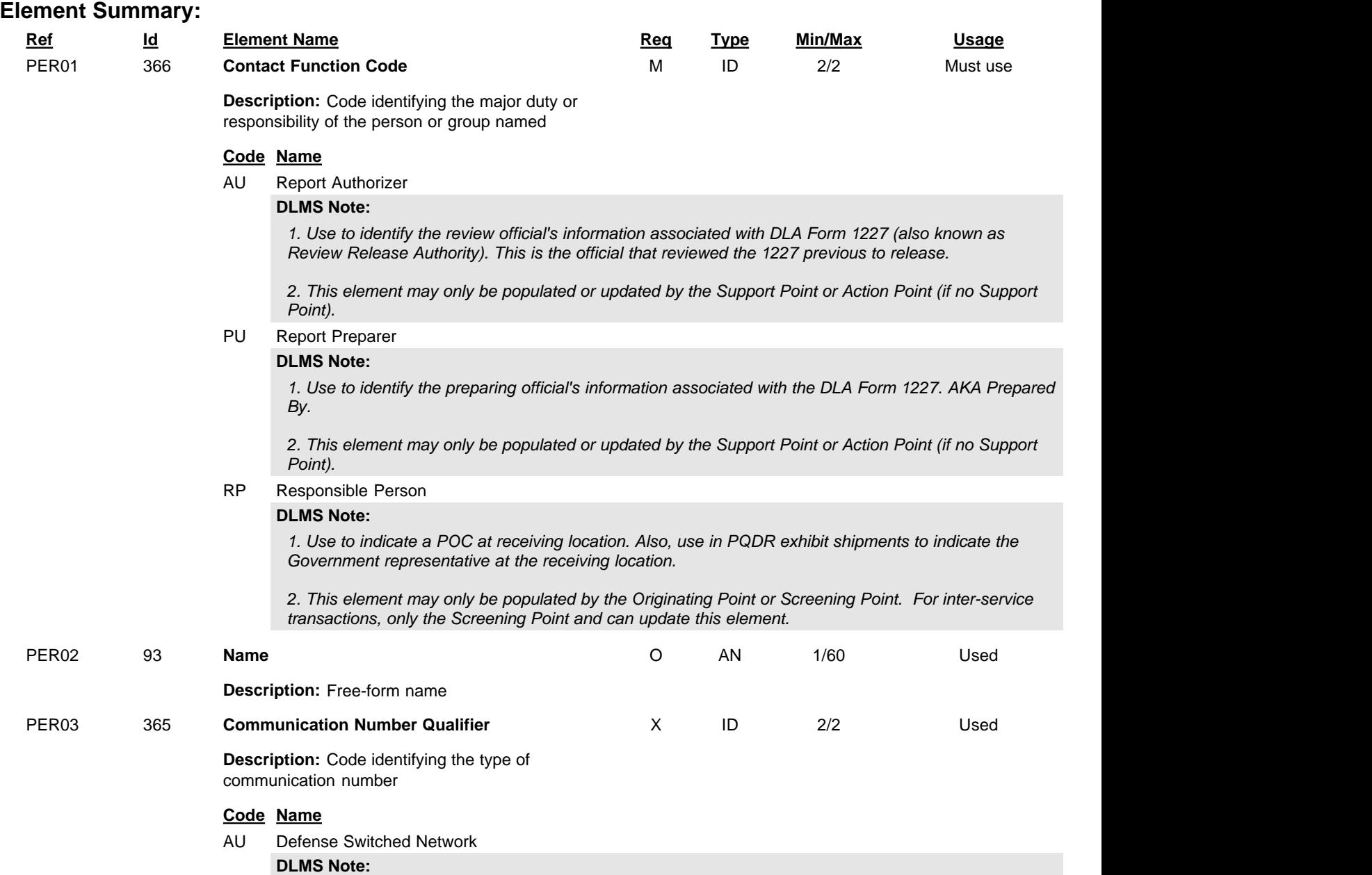

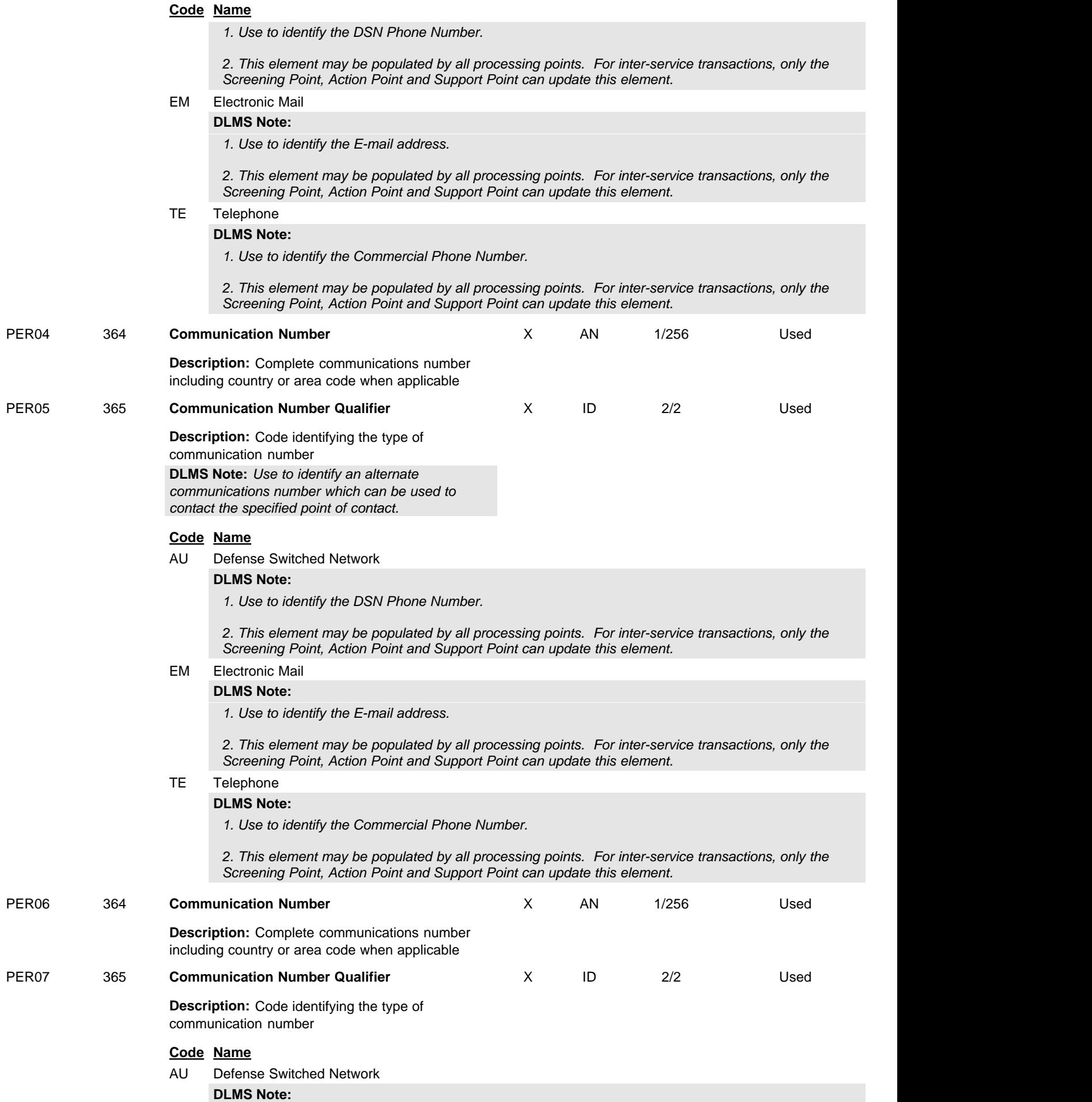

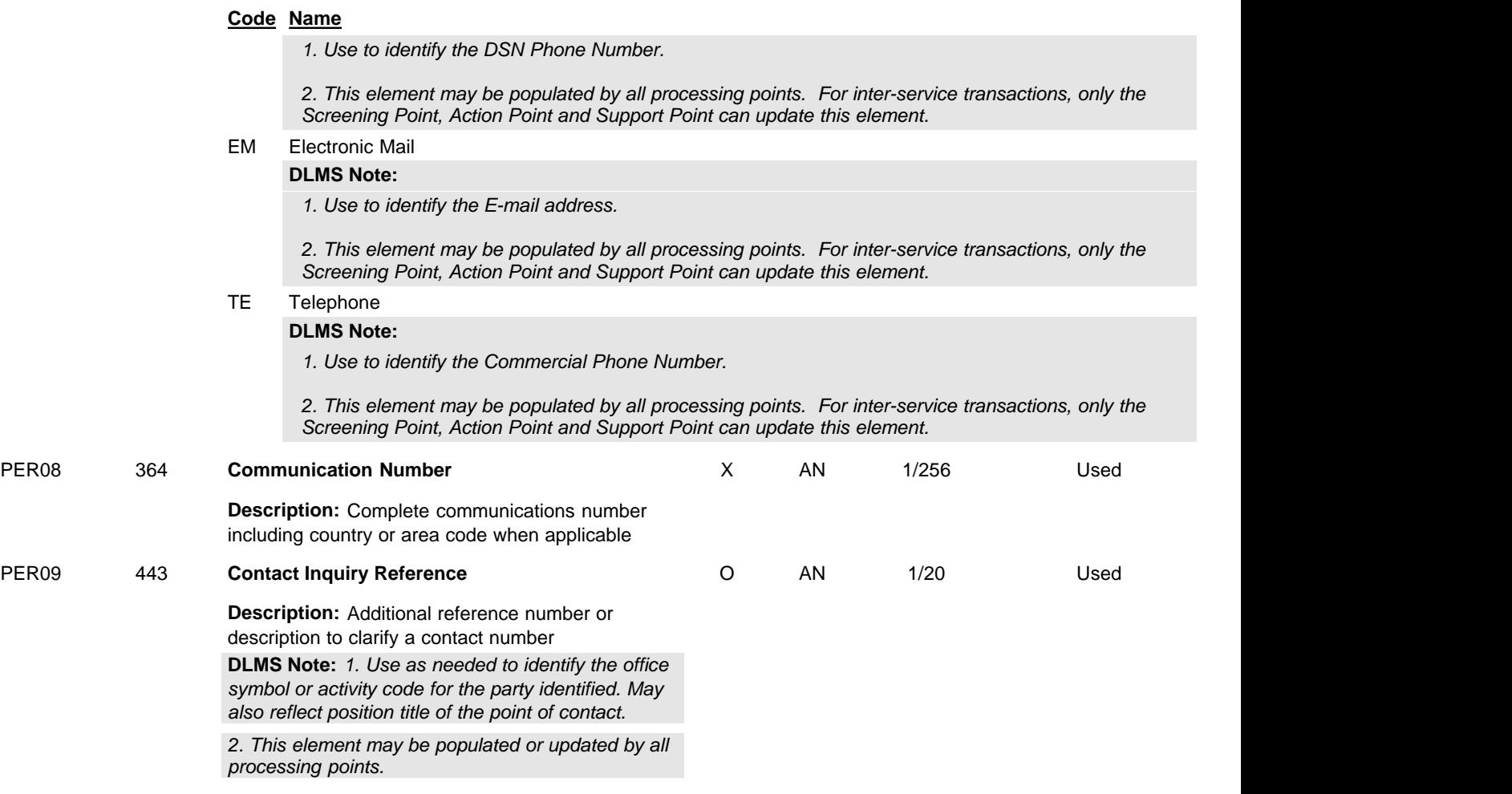

## **NCA** Nonconformance Action

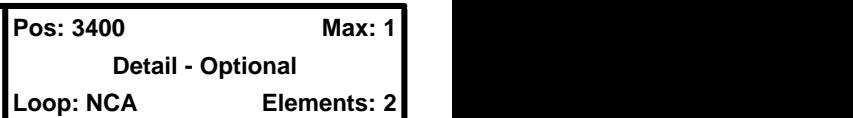

### **User Option (Usage):** Used

**Purpose:** To specify the action that is to be taken in response to a nonconformance condition

## **Syntax Rules:**

- 1. R0203 At least one of NCA02 or NCA03 is required.
- 2. P0405 If either NCA04 or NCA05 is present, then the other is required.

## **Semantics:**

1. NCA03 describes the action that is to be undertaken.

## **Comments:**

1. NCA04 is used to specify the quantity that is associated with NCA02 or NCA03.

## **DLMS Note:**

*Used to describe actions taken in response to the original PQDR report.*

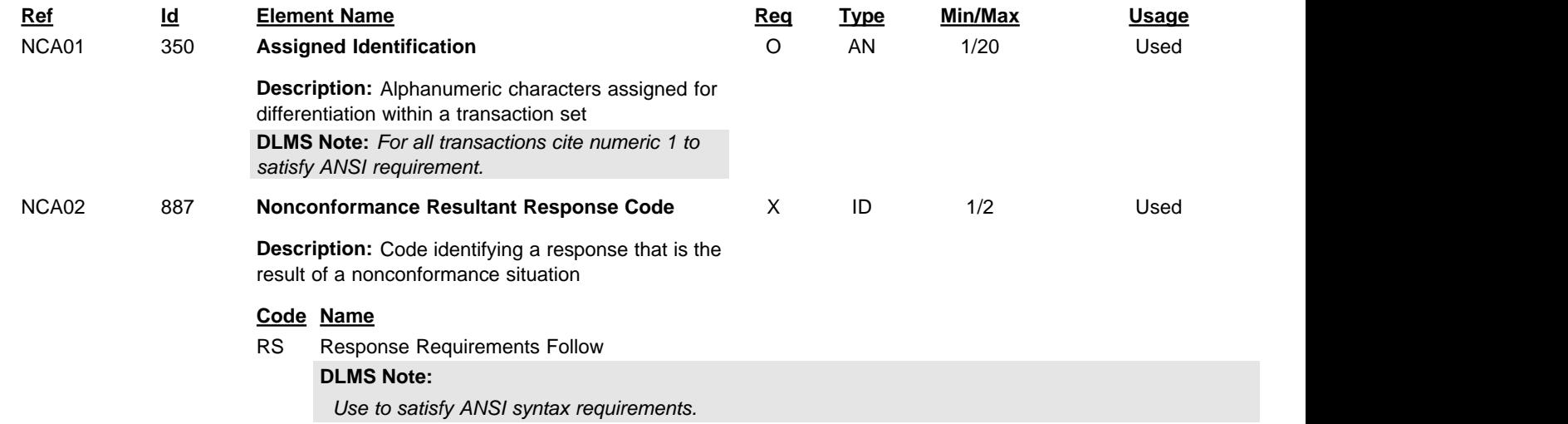

## **NTE** Note/Special Instruction

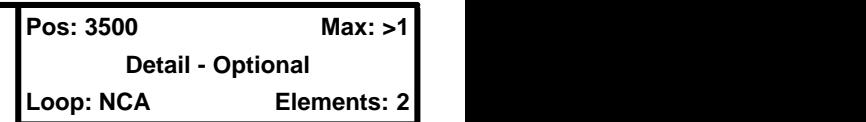

## **User Option (Usage):** Used

**Purpose:** To transmit information in a free-form format, if necessary, for comment or special instruction

## **Comments:**

1. The NTE segment permits free-form information/data which, under ANSI X12 standard implementations, is not machine processible. The use of the NTE segment should therefore be avoided, if at all possible, in an automated environment.

## **DLMS Note:**

*For each qualifier in NTE01, repeat the NTE segment as needed, with up to 80 characters in each iteration, until the maximum length specified for each data element (e.g., PQDR element length for Quality information (qualifier TRS) = 2000 characters in the NTE02) is conveyed.*

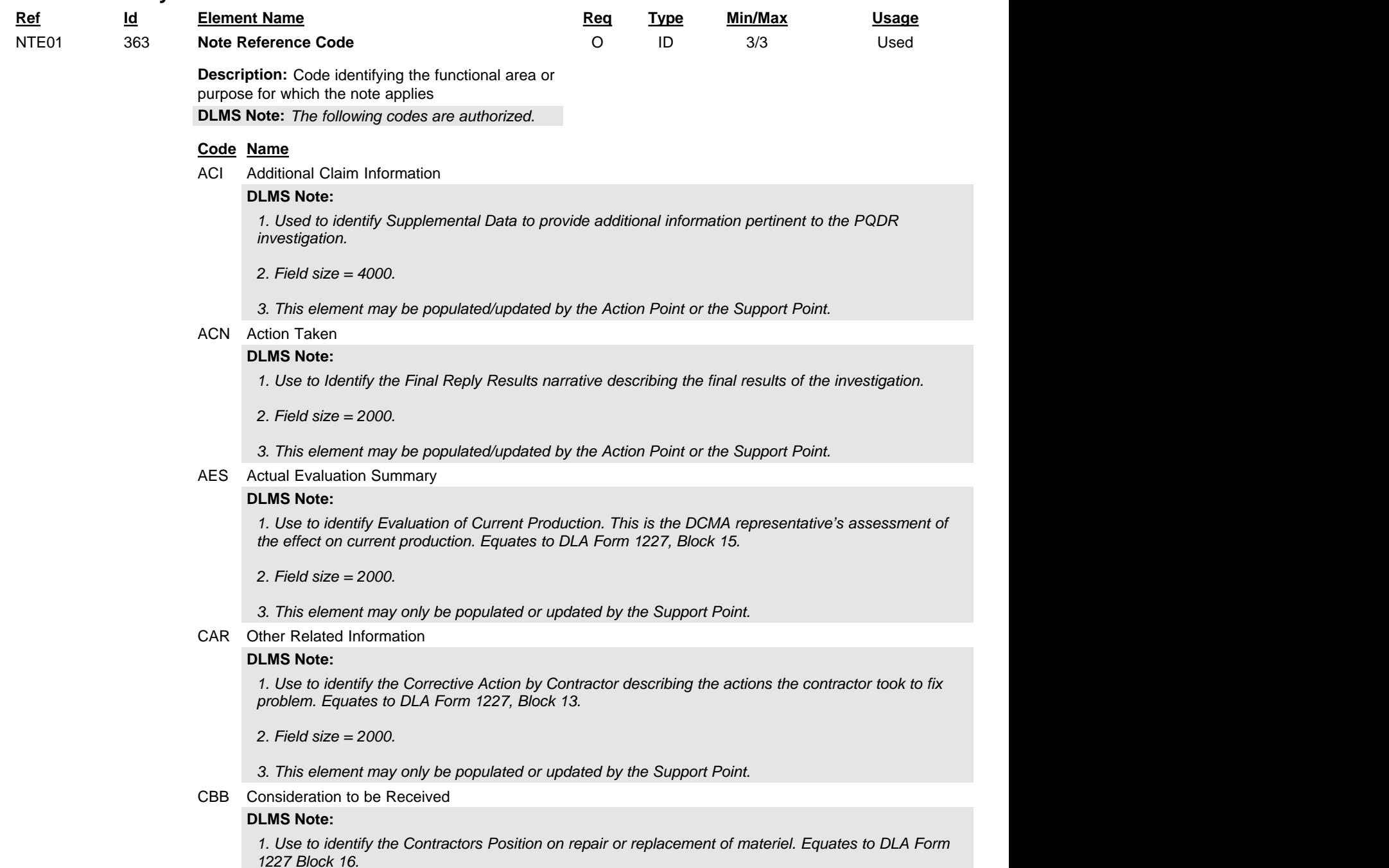

- *2. Field size = 2000.*
- *3. This element may only be populated or updated by the Support Point.*

CER Certification Narrative

#### **DLMS Note:**

*1. Use to identify Final Reply for Alerts narrative. This is the PQDR Joint Regulation narrative requesting screening of materiel. Optional for USAF.*

*2. Field size = 2000.*

*3. This element may only be populated or updated by the Action Point.*

#### EAT Asset Disposition

#### **DLMS Note:**

*1. Use to identify the Materiel Disposition instructions.*

*2. Field size = 2000.*

*3. Definition: Use to identify the Materiel Disposition instructions to the Support Point for the defective item narrative.*

*4. This element may only be populated or updated by the Action Point.*

IID Inventory (Stock) Description

#### **DLMS Note:**

*1. Use to document the Results of Depot Surveillance. This is the depot stock screening information including any findings as a result of screening depot stocks for similar problems.*

*2. Field size = 2000.*

*3. This element may only be populated or updated by the Action Point or the Support Point.*

ORI Order Instructions

#### **DLMS Note:**

*1. Use to provide, explain, or otherwise describe unique Shipping Instructions.*

*2. Field size = 2000.*

*3. This element may be used by the Action Point and updated by the Screening Point and/or the Support Point.*

OTH Other Instructions

#### **DLMS Note:**

*1. Use to identify the Exhibit Final Disposition Instruction containing the Action Point instruction to Screening or Support Point for final handling of the exhibit.*

*2. Field size = 2000.*

*3. This element may only be populated or updated by the Screening Point, Action Point, or Support Point.*

#### REC Recommendation

#### **DLMS Note:**

*1. Use to identify the Findings and recommendations of Investigation. This is a narrative describing the results of the investigation, action taken to correct the deficiency, and the corrective action to prevent recurrence.*

*2. Field size = 4000.*

*3. This element may only be populated or updated by the Action Point.*

REP Report

#### **DLMS Note:**

*1. Use to identify the Preventive Action Taken (Answer) narrative. Derived from the DLA Form 1227.*

*2. Field size = 2000.*

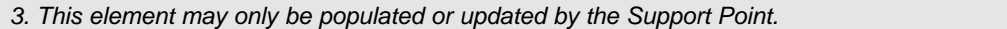

#### RPT Report Remarks

#### **DLMS Note:**

*1. Use to identify Remarks and Recommendations providing any government or contractor comments related to the investigation. Equates to DLA Form 1227, Block 17.*

*2. Field size = 2000.*

*3. This element may only be populated or updated by the Support Point.*

#### SSC Status Comment

#### **DLMS Note:**

*1. Use to identify the Enclosures Distribution. This identifies attachments and mailing codes associated with the 1227. Equates to DLA Form 1227, Block 18.*

*2. Field size = 2000.*

*3. This element may only be populated or updated by the Support Point.*

TRS Quality Information

#### **DLMS Note:**

*1. Use to identify the Cause of Deficiency narrative describing the Root cause of deficiency found during the investigation. Equates to DLA Form 1227, Block 12.*

*2. Field size = 2000.*

*3. This element may only be populated or updated by the Support Point.*

#### WHI Warehouse Instruction

#### **DLMS Note:**

*1. Use to identify Corrective Actions by Government narrative. This provides DCMA's verification corrective actions. Equates to DLA Form 1227, Block 14.*

*2. Field size = 2000.*

*3. This element may only be populated or updated by the Support Point.*

#### NTE02 352 **Description**

M AN 1/80 Must use

**Description:** A free-form description to clarify the related data elements and their content

**DLMS Note:** *1. Differences in system field sizes may exist. Coordinate with receiving systems to ensure they have the capability accept the quantity of data sent.*

*2. Use multiple repetitions of NTE, with up to 80 positions for each line, until reaching the maximum length specified.*

*3. Special characters are not allowed except as specified. Valid characters are: @ # \$ ( ) - = + , / & ; : and .*

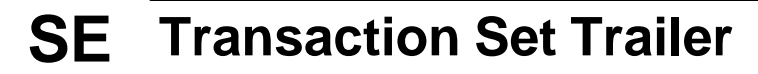

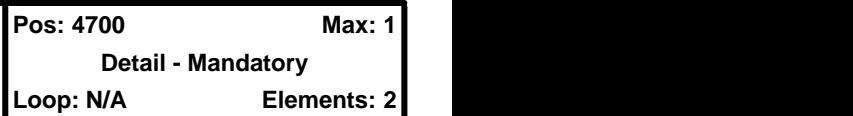

## **User Option (Usage):** Must use

Purpose: To indicate the end of the transaction set and provide the count of the transmitted segments (including the beginning (ST) and ending (SE) segments)

## **Comments:**

1. SE is the last segment of each transaction set.

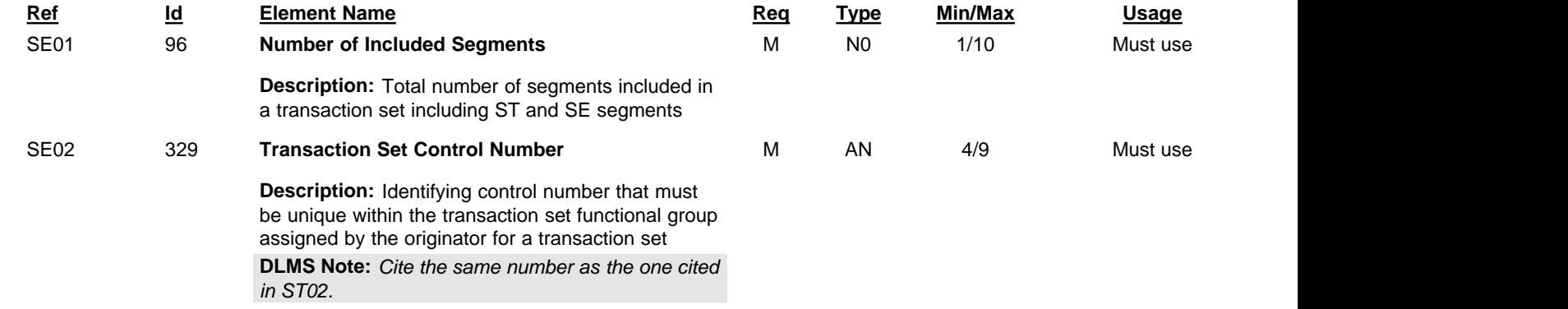